# Success Story of an NATIONAL ICT AWARDEE

### Awardee Name and Designation

M.Kohila B.T.Asst(History) S.M.R.V.Hr.Sec.School, Vadasery,Nagercoil, Kanyakumari District, Tamilnadu

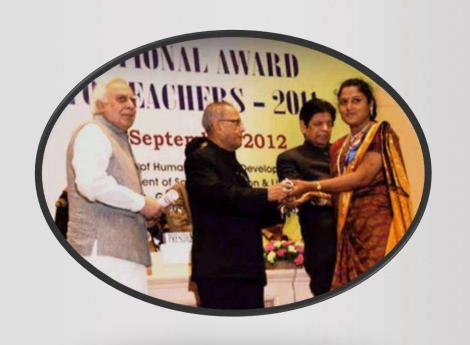

# Educational and Technical Qualifications.

- D.T.E.(Diploma in Teacher Education)
- M.A.(Tamil)
- ➤ M.Phil.(Tamil)
- M.A.(English)
- M.A.(History)
- > B.Ed.

# My job Titles

- Secondary Grade Teacher (From 2000 to 2010)
- ➤ B.T.Asst in History (From 2010 –till date)

# About My School

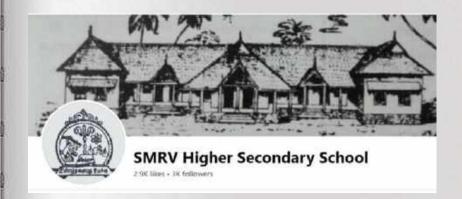

# Year of Establishment: 1919 Co Education

https://www.youtube.com/watch?v=SdTp91nqoog

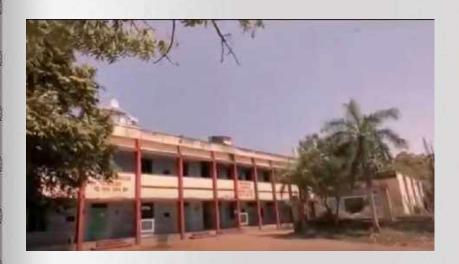

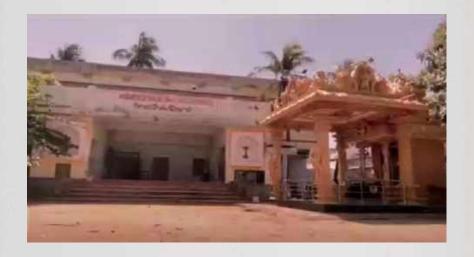

# About My School

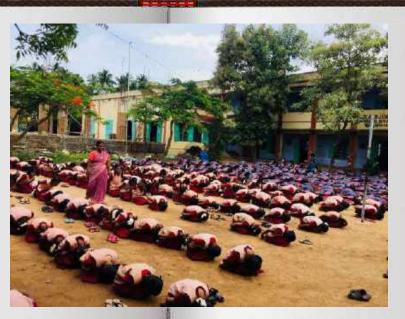

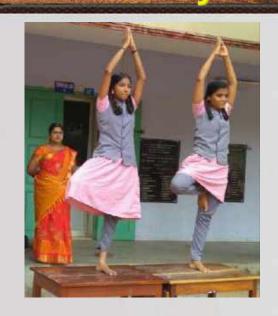

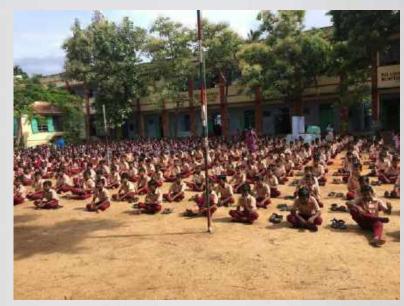

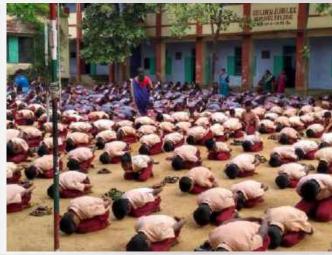

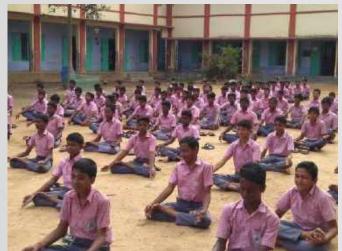

# CT Facility in my school-in 2000

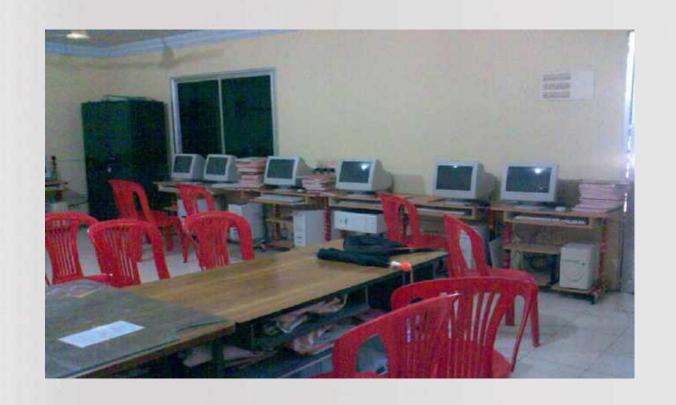

# My success Story

How did I achieve this... Lets see the story about an ordinary Secondary Grade Teacher who has no technical background, received National ICT award from the honourable President of India and many awards for Integrating technology in education..

### My story Has 10 Chapters;

- 1. My classroom activities Before and after Using ICT
- 2. Turning Point in my career (SSA, PBL and ICT trainings)
- 3. Integration of Technology in Project Based Learning and Awards
- 4. My Digital contents and Awards
- 5. Sharing my works and my student's works using Technology
- 6. My ICT Workshops (To Learn and Share)
- 7. My ICT trainings and Service as a Resource Person(To Learn and Share)
- 8. My awareness programs
- 9. My services other than Teaching
- 10. Acknowledgement

1. My classroom activities Before Using ICT

### My teaching methods before using technology

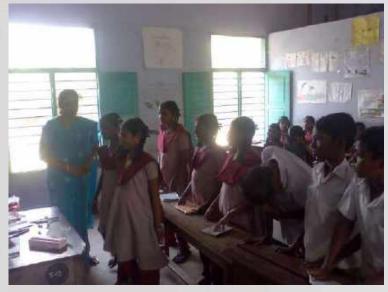

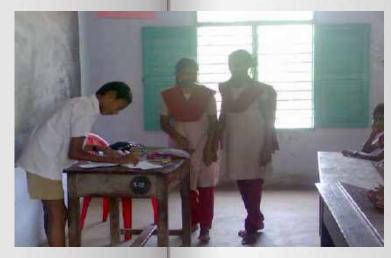

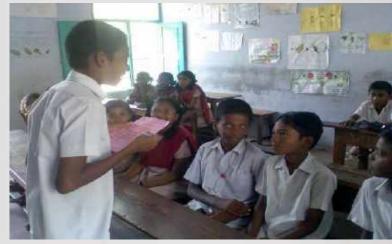

# Role play

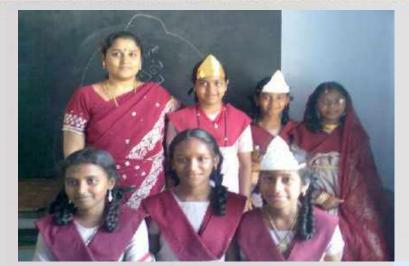

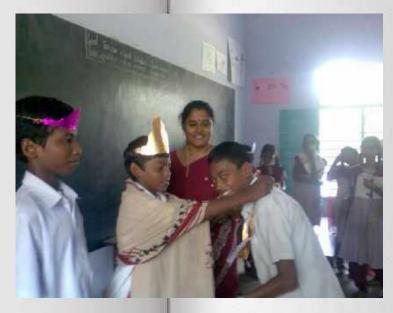

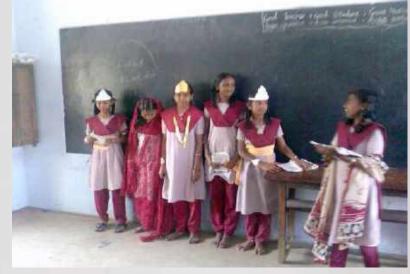

# Models

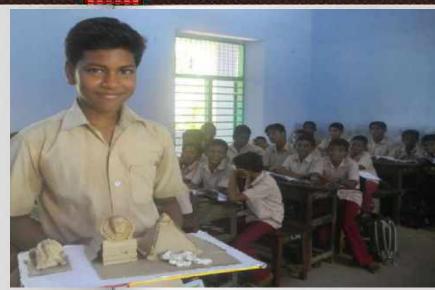

Pyramids

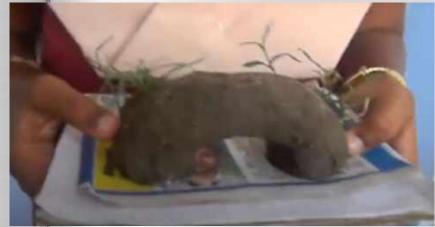

Sea Arc

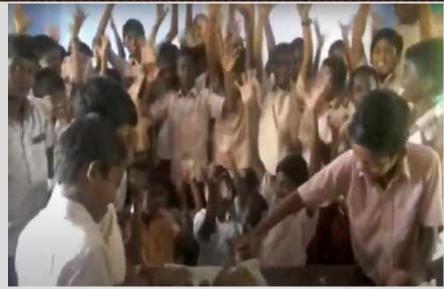

Volcanoes

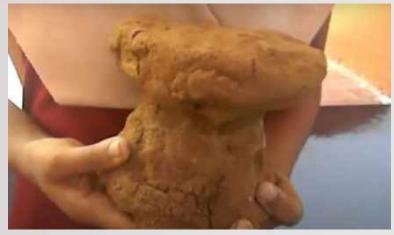

**Mushroom Rock** 

# Electronic Voting Machine - Working Model

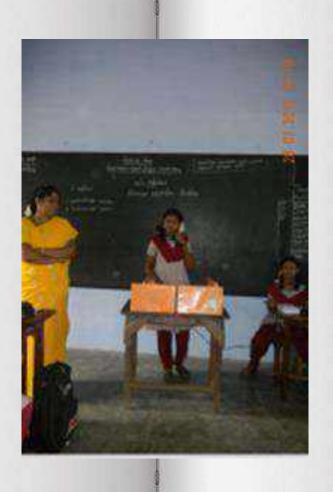

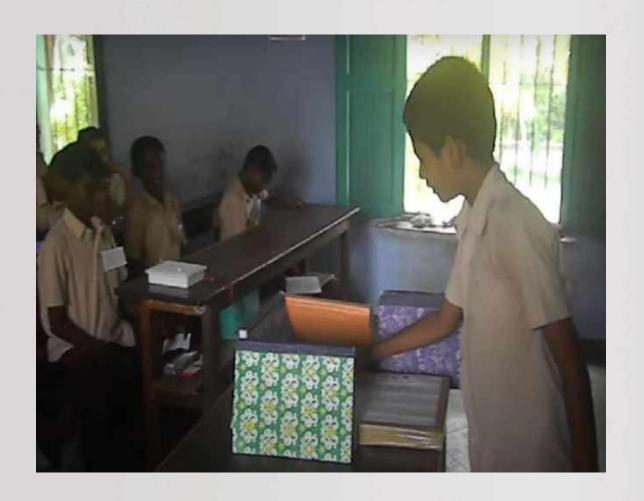

# 1. My classroom activities After Using ICT

# Integrating Technology in Education

When I worked as a secondary grade teacher I found difficult to make them to understand some contents like Solar system, Galaxy, Wind eruption, tsunami, earth quakes, Layers of the Earth, and Continental drift, etc. I used to show images of that. But While teaching contents like these, I observed some of the mischievous students did not listen to my words and bullied other students. I thought that I should find a new thing to attract my students towards learning. I wish to make the teaching learning process much more interesting.

# Integrating Technology in Education-CAL

### **Computer Aided Learning**

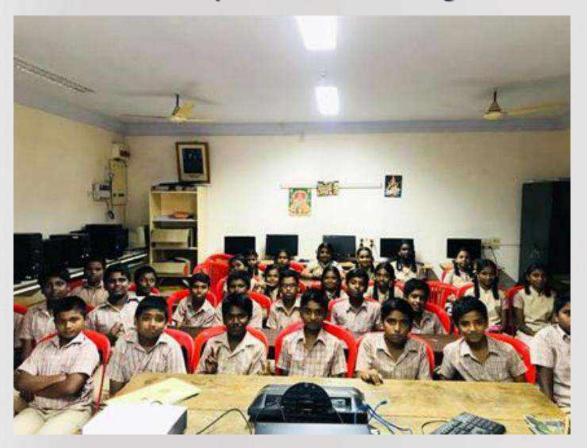

# My Efforts to integrate ICT in my classroom

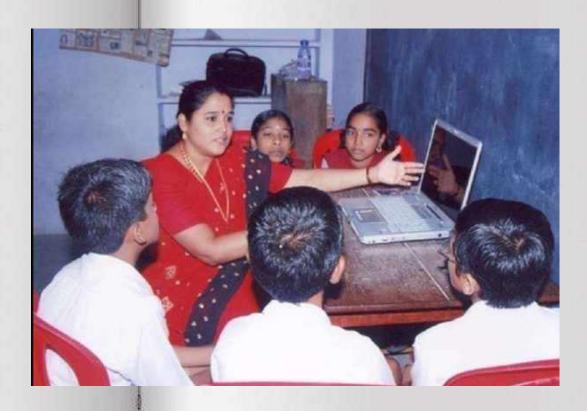

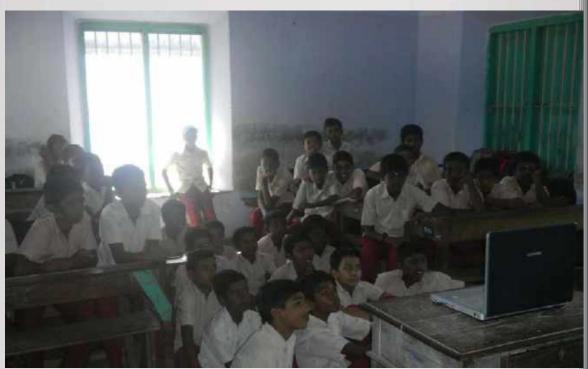

# My Efforts to integrate ICT in my classroom.

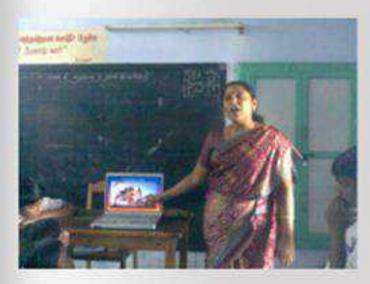

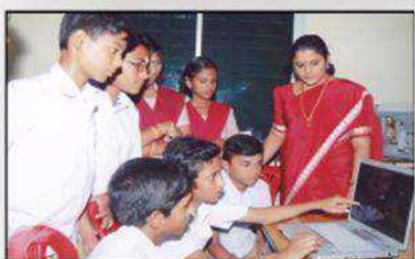

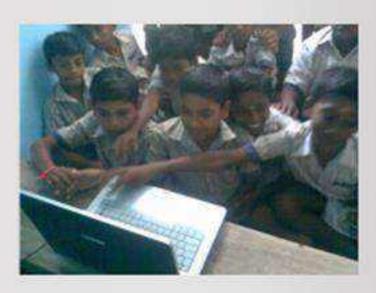

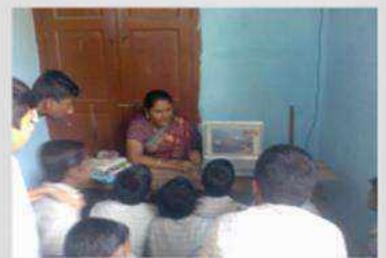

# My Efforts to integrate ICT in my dassroom

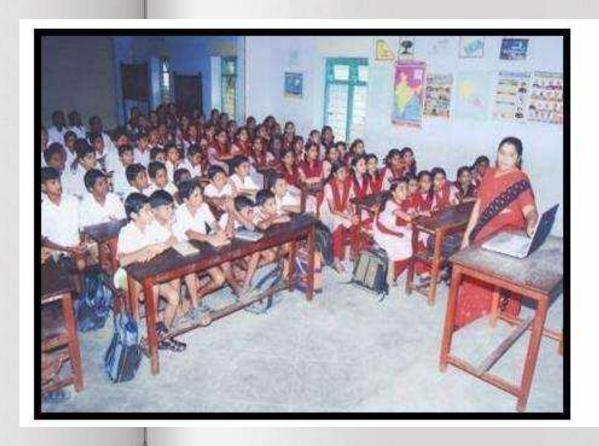

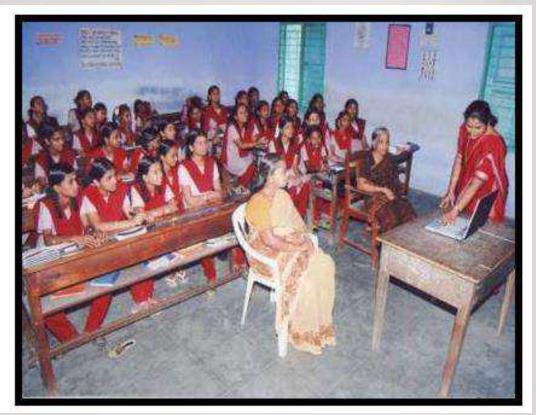

# Use of Projector Camera

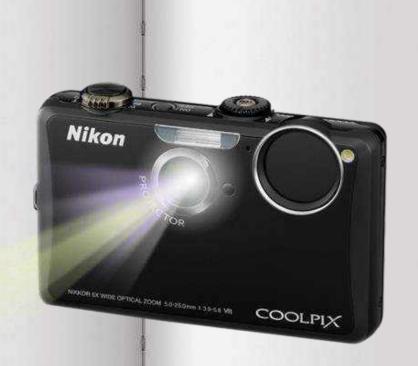

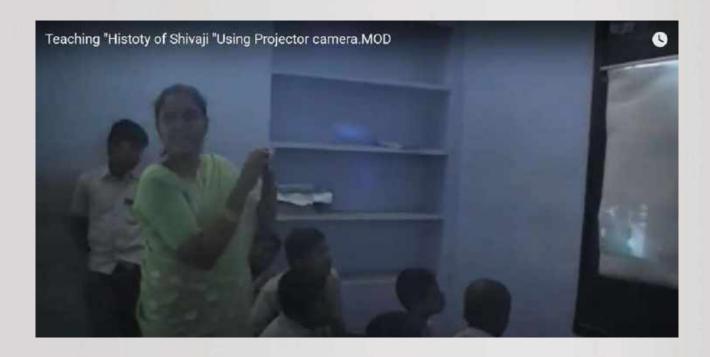

# Integrated Computer Projector

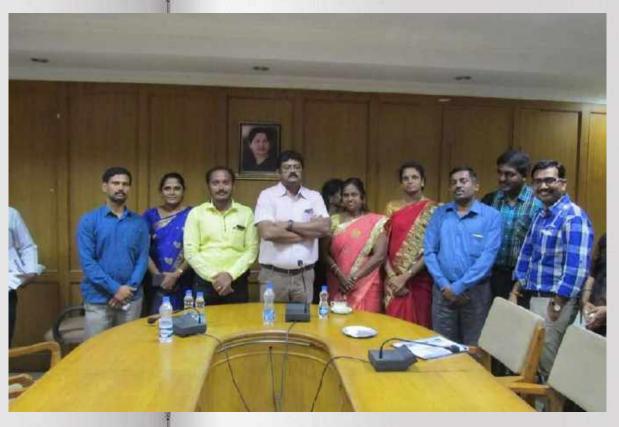

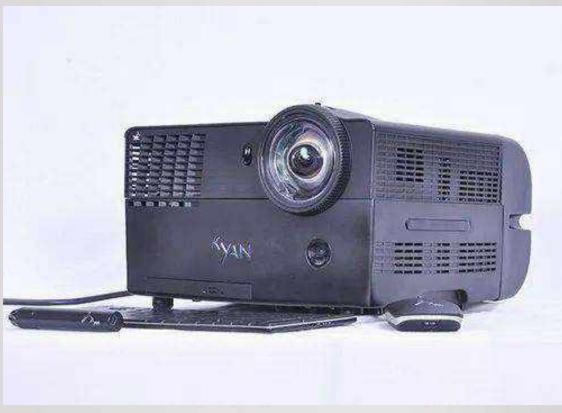

# Teaching through Integrated Computer Projector

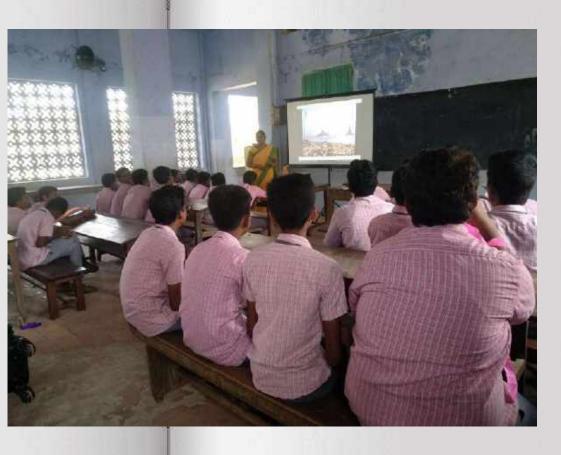

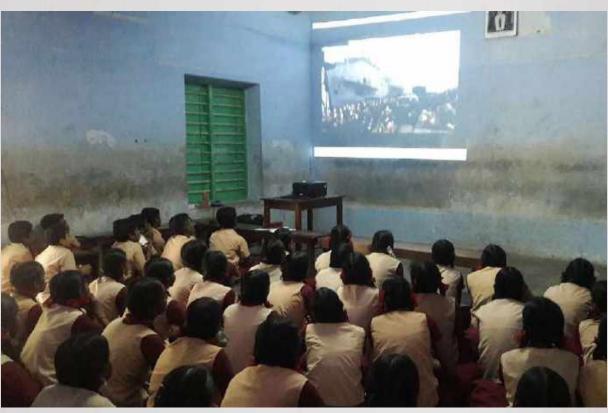

# 2. Turning Point in my career (SSA, PBL and ICT trainings)

- Like every teacher, I also wish my teaching should be very effective and attractive to the students.
- ➤ I am always in search of Innovative teaching methods to make myself and my students always to be very active and for better understanding.
- > I thought my teaching should not end with Understanding the concepts and Scoring High marks but also Education should create a change in one's life or in many people's lives. And they have to share their works with others. But how? I searched for the answer..
- ➤ When SSA training were given to us, I got the answer for my question. I had an opportunity to participate in a training which was focused on PBL and Integration of ICT conducted by Intel Education and SSA in 2006.
- ➤ I found that Project Based Learning can create such a change in their life and using technology, I could create E-contents and my students could share their story with others.
- > So I followed two techniques in my teaching.. One is PBL and other is ICT. I think these two things helped me to achieve my goal as I expected..

# Turning Point in may career:

ICT@Schools Scheme was launched in -2004 under RMSA, CAL under SSA

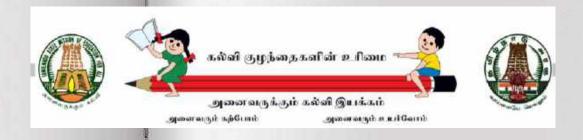

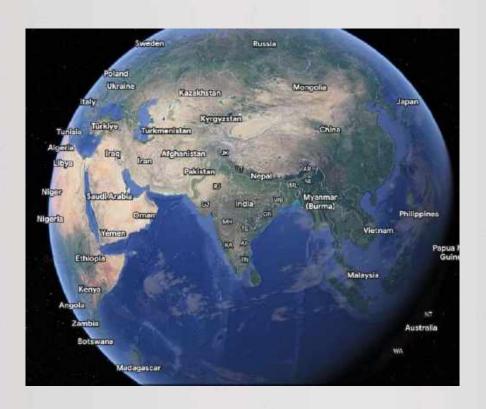

# Google Earth

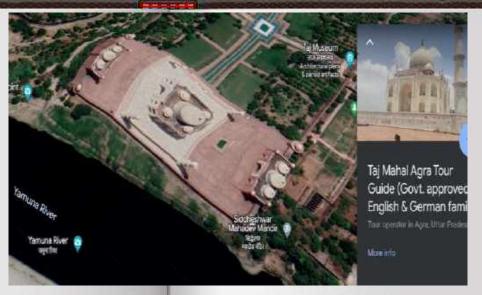

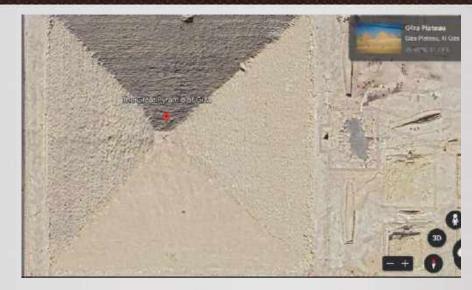

Taj Mahal

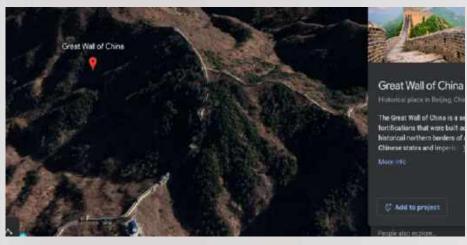

**Great wall of China** 

**Giza Pyramid** 

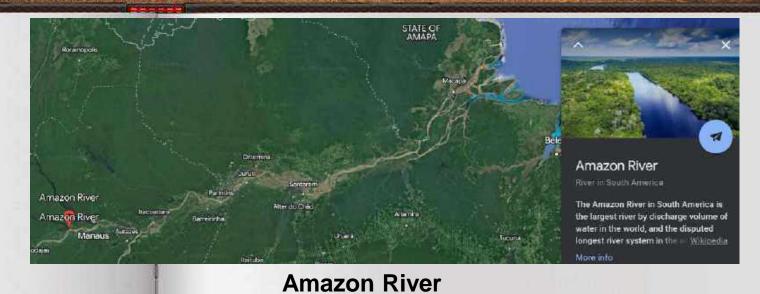

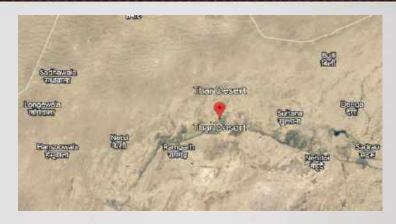

**Thar Desert** 

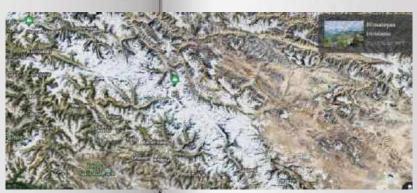

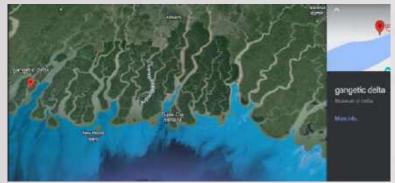

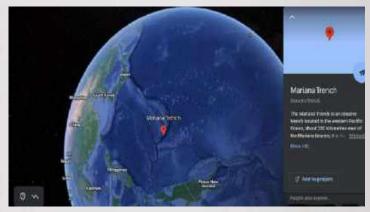

**Gangetic Delta** 

**Mariana Trench** 

Himalayas

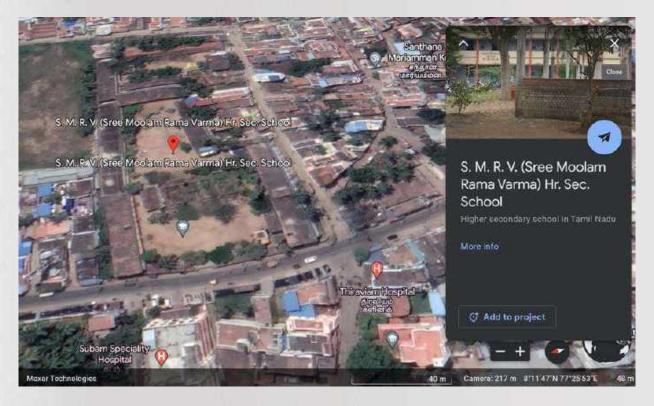

**Our School** 

# Why do I use ICT?

### I use ICT

- > To Enhance Quality in my teaching and for better understanding for me and my students.
- > To develop e-contents of my own
- To guide my students in Project Based Learning and to present their projects using PowerPoint presentations.
- > To share my works and my student's works with the world teachers and students community through blogs, YouTube channels, websites, etc..
- > To serve as a resource person and guide other Teachers to use technology in their classroom.

3. Integration of Technology in Project Based Learning and My Awards

# Implementation of Project Based Learning

# **Global warming**

### Green house effect

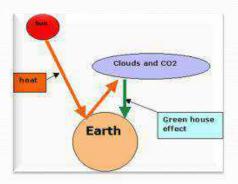

Carbondioxide present in the atmosphere absorbs infrared radiations reflected from the surface of the earth and heats up the atmosphere. This heating up of atmosphere by carbondioxide in the air is called green house effect.

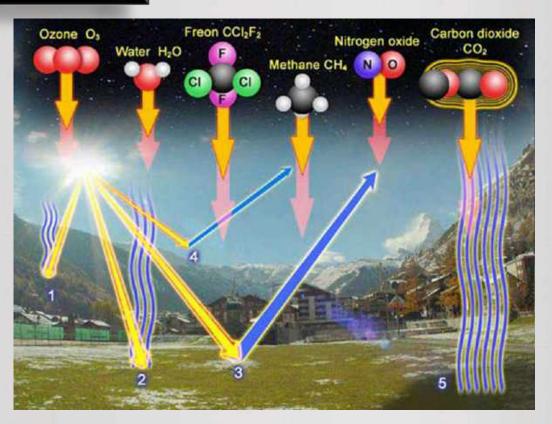

### The melting of mountain glaciers

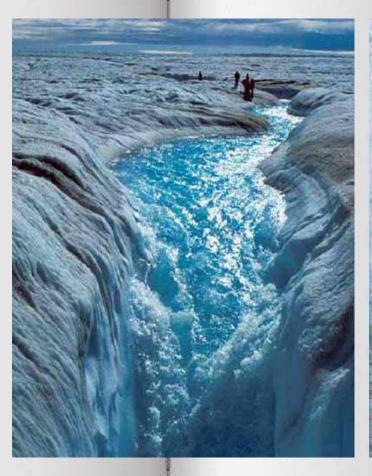

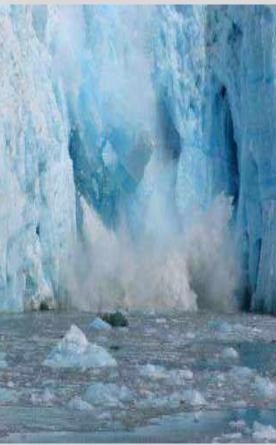

### **Water Level Rising of oceans**

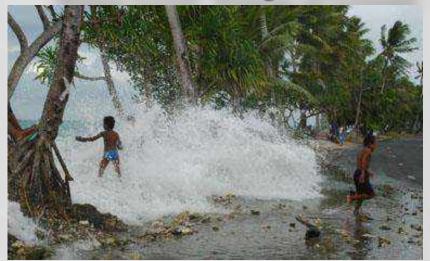

**Hurricanes** 

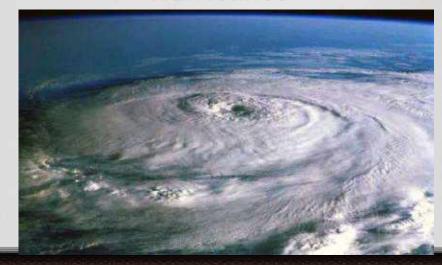

### **Drought**

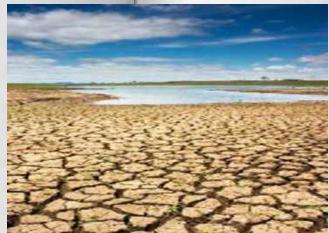

Flood

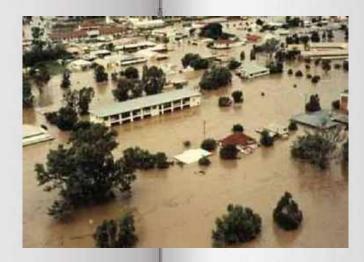

### **Coastal erosion**

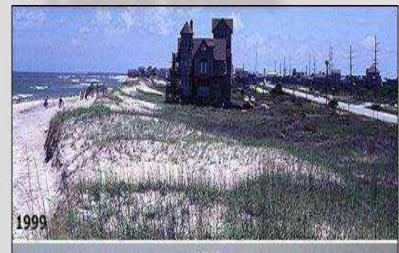

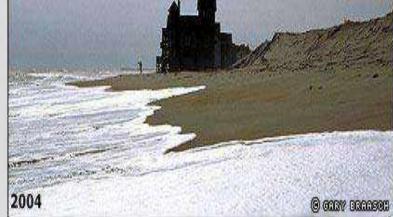

# **Dying coral reefs**

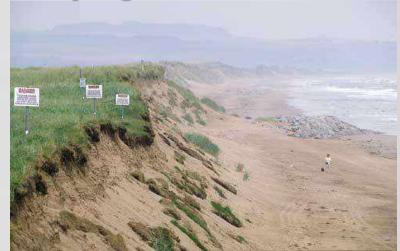

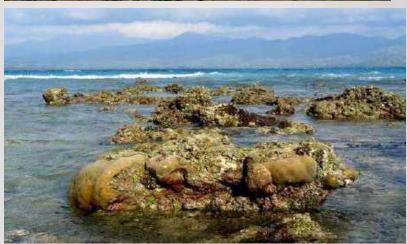

# PBL-Global Wanning

### Integrating Technology in Education and Project based Learning and its Impacts:

**Seminar On Global Warming** 

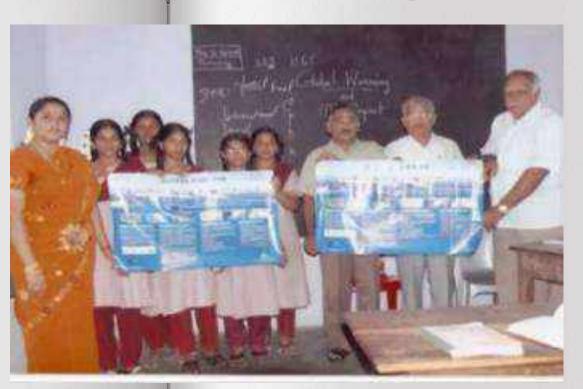

**District Forest officer Meet** 

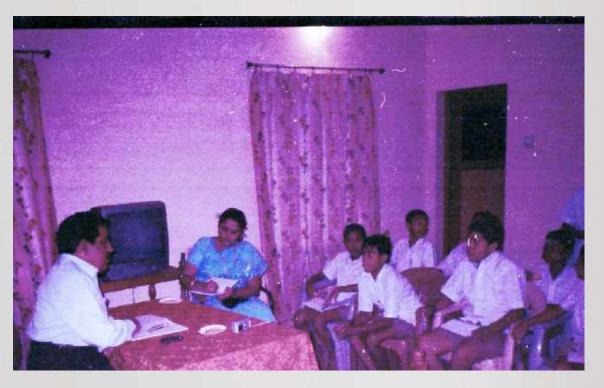

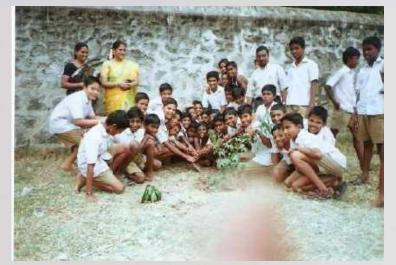

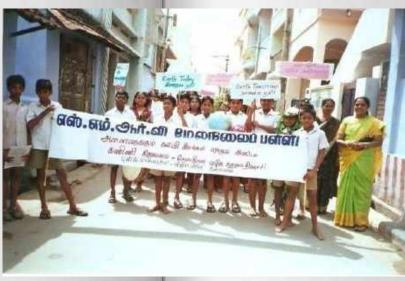

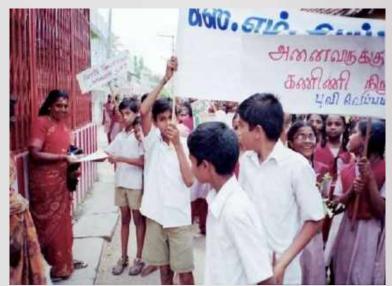

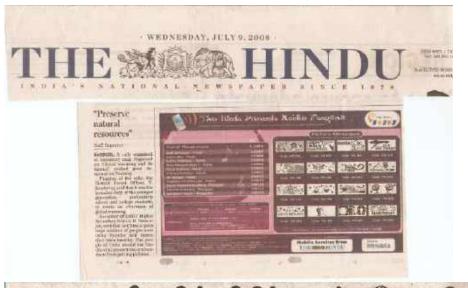

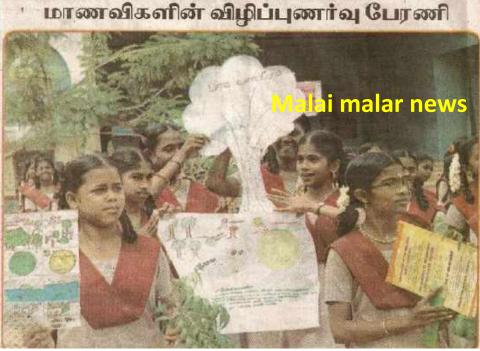

### **Daily thanthi news**

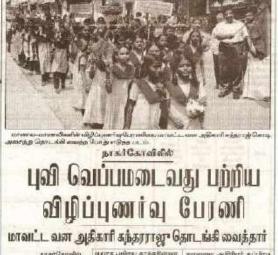

Liggins eligibilitarritas Sugreed grant Carrallelias

### odificuswing Curani

படை ஆகியனை இணைத்து அத் கப்பான பாடம்படும். அட கிற்ற பட்டிய விறிய விறிய வ

அடுகாரிகத்தாராஜு தலைகள் தாம்கீ, பேரானிரை தொடங்கி மைத்து பேசினார். அப்போது and a propriego

Studios alani aysab edipagetheile aythe HERE STEEL SANT METERS டத்தில் தான உள்ளது. முத்த பணிய மாயட்டங்களையே, குமர் வார். மாவட்டத்திக்குரம் இழுக்க என்.எம். ஆர்.வி. பள்ளியில் வாழும் அதிகமாக இருக்கிறது. இருந்து தொடக்கிய பேரணி Builder Lorgerta Guerr

ரிக்கிறது. அதனான் ஓர்கான் கண்டத்தை கண்ட வத்தில் பாதிர்கு ஏற்படு

artegárer illelencouração art des

#### fil. sille demis paraties Gentles sportered

முறைக்க பலியேது நாடுகள் நடகாழக்கை எடுத்து வருகின் நாடபுக்கி வேப்பலை வதான் STORY OF THE STORY OF THE STORY Conference of a 1960, ac. days."

ugral event/dugles semestedimens affin seemal Daygonia Cleverter Dale Learner source was Dispersionally body

Sciences mentile ene

April (9370), gyalkitari Gant Gardio Day, April underen Gerge and an highest market general garden grade னது. அதனால்தான் புனியேல் தேழு, proceed of contract புதுத்தித்து அன்றையை புதுத்தித்து வாசப்பான். ஆக்கூடு அதி பாகத் பெரிப்தேர், பாது காசப்பான். ஆக்கூடு அதி வட் வெளிப்புவதில் வரண் மாச புக்கின் நெடிகள் அதி ANTA LEGET DU LEST RESERVAÇÃO

ந்த புற்கா நாக்குள்ளன. காவனை ஆலிலர் கப்பிரம் இத்த புற்கைதாக்கதிர்கள் கட் என்றன் வரிவற்று சேலிலார். வின் அடித்தார் என்ற சென்று புன்னி நகைகள் முறுகை செய மானர் நடராஜன் ஆடுகோர் தெயுகையாத்தினர் குடியில் பள்ளிலின் தேசிய பக்கயம் பண்ட ஒதல்கொளல்பாளர் Sarthuir pingl suffernir. pressur-ununalled owner

#### Blacematant

### 山.朝纽列 Gaustairi acicii

ent Orgine germanustin By mirrori, gt. Buck Gerndli morrosigiti Buck Gerndli morrosigiti pen Tripage phismilles galargari, phi mirror, gigare, Signipere sentt molingsomir, Ølyskyenner

Burg, MARKETON, FIRE Proces out filt against Tauri ATTORE LETTERNING SOND\_ATT PAR www.down(0 sanjantudies anns

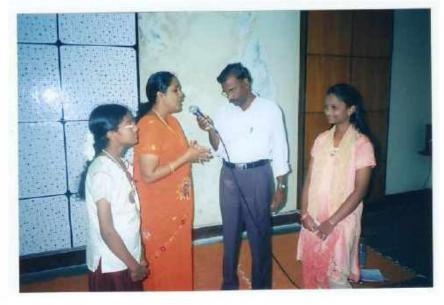

All India Radio Program

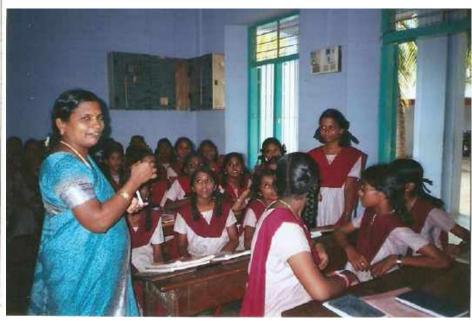

Mrs. Sasikala, CEO, SSA

#### Tamilnadu government technology in Education Award-2008. Received from State Educational Secretary Mr. Kutralingom.

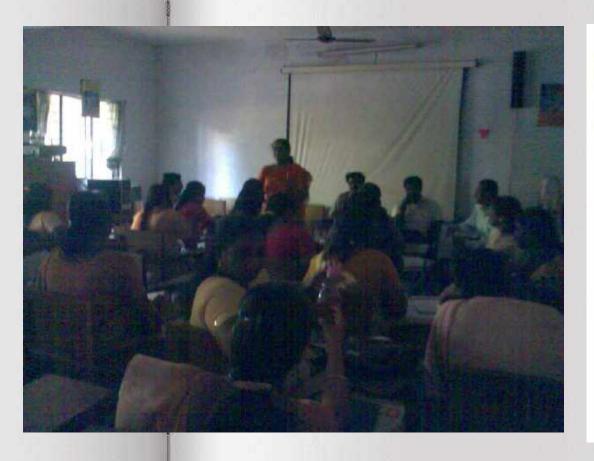

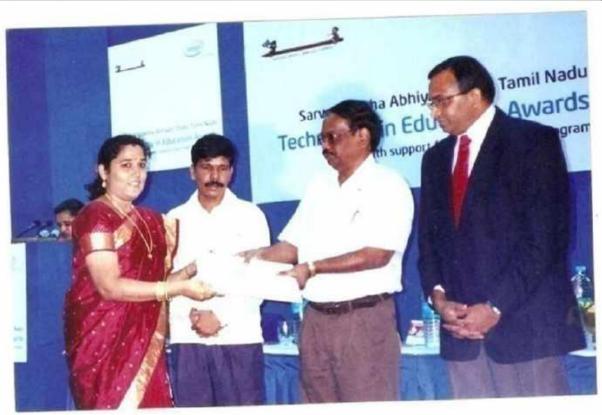

#### HERBS AND HEALTH - Project

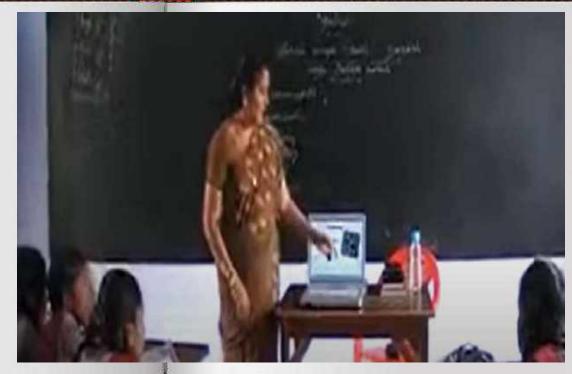

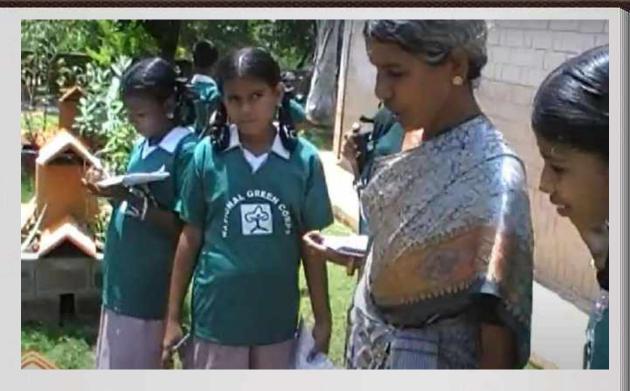

#### **Project objectives**

- To give awareness on Medicinal plants.
- To grow medicinal plants at school.
- > To find medicines from the herbs for various diseases.
- > To create a website to make the whole world to get awareness on medicinal plants.

https://www.youtube.com/watch?v=lwRLBmC0Zak

## Herbal Garden Formation at our school

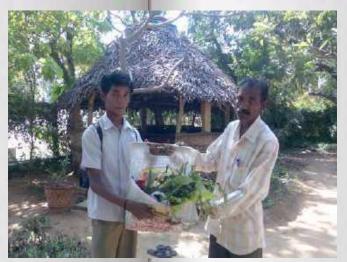

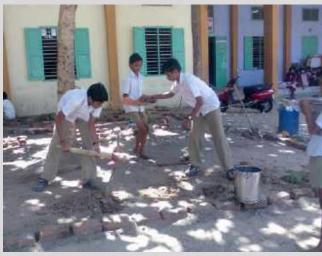

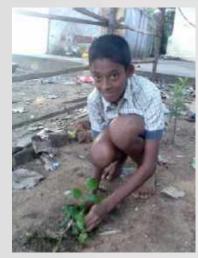

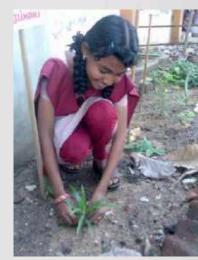

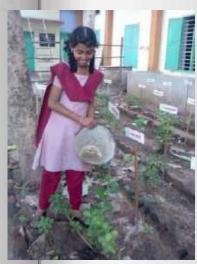

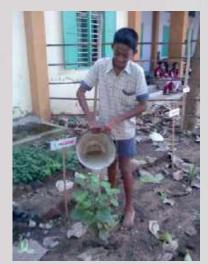

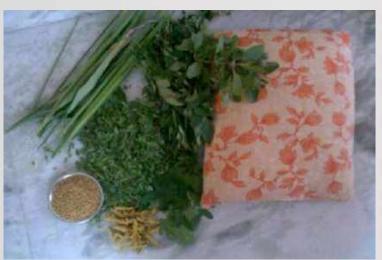

**Herbal pillow** 

# Visitors of our Herbal garden

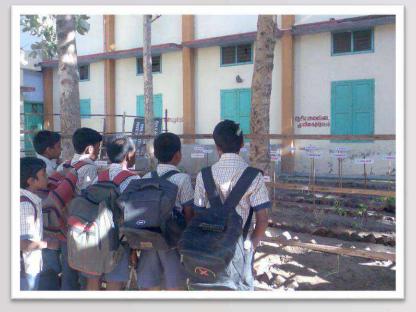

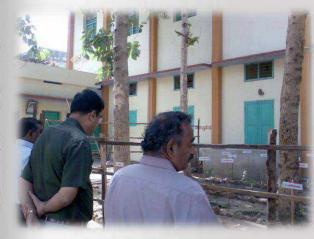

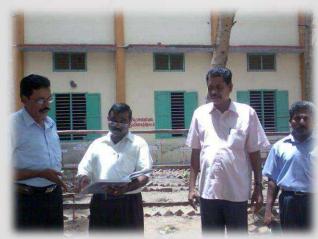

#### I received Tamilnadu government technology in Education state Award in 2009 for the integration of technology in education

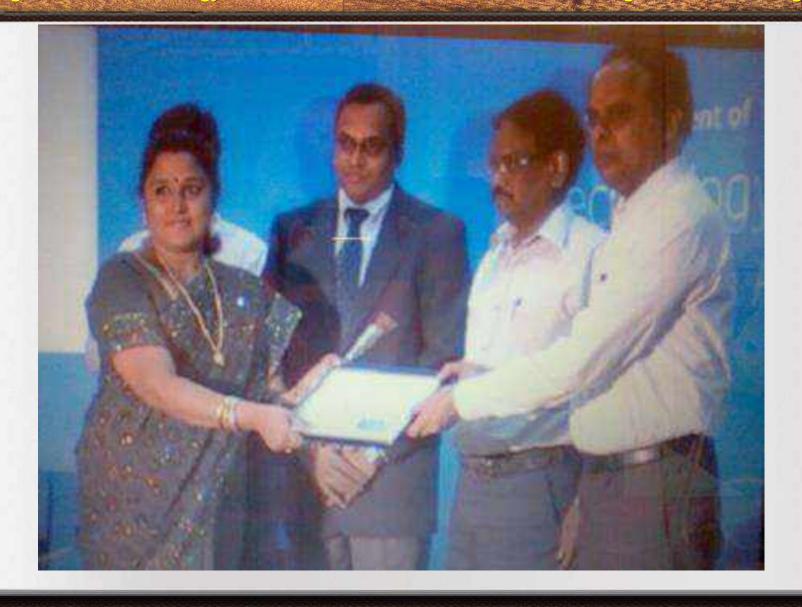

## Vermicompost-Project

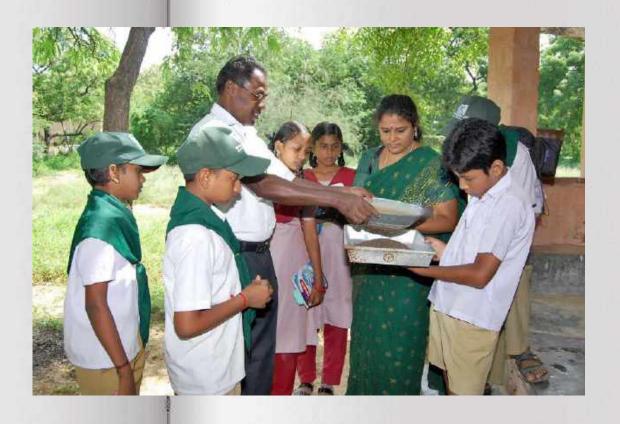

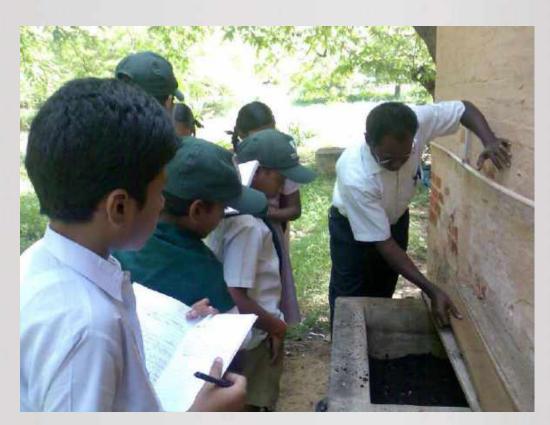

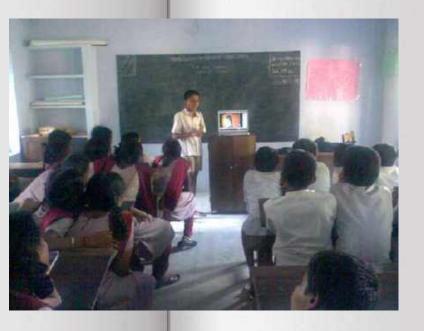

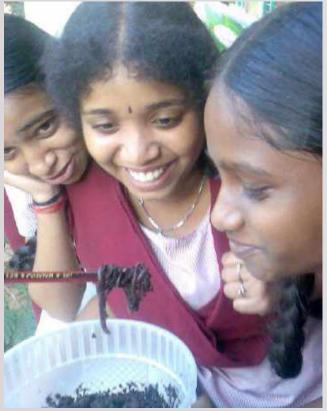

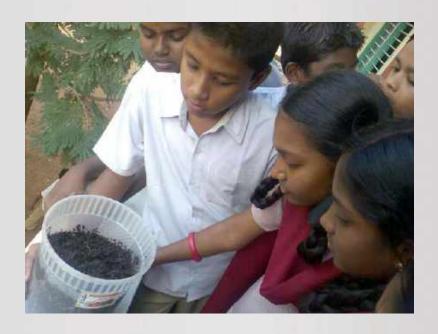

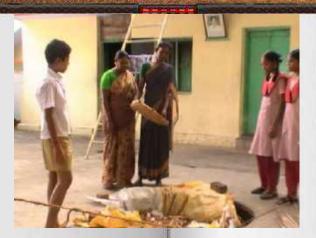

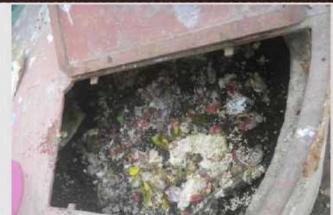

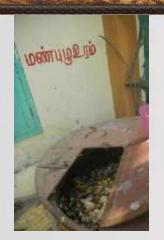

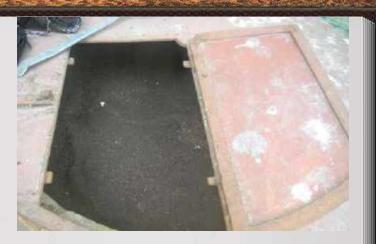

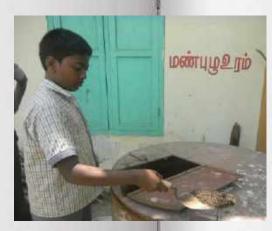

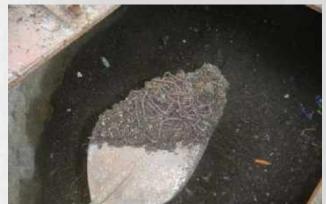

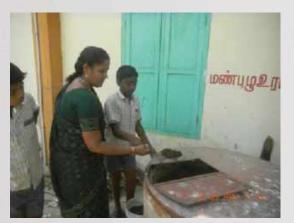

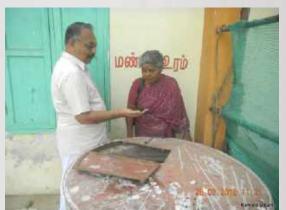

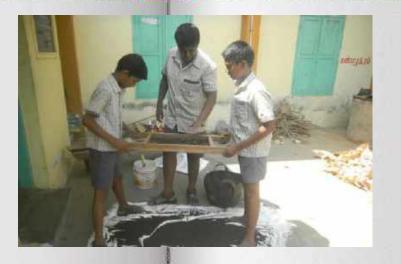

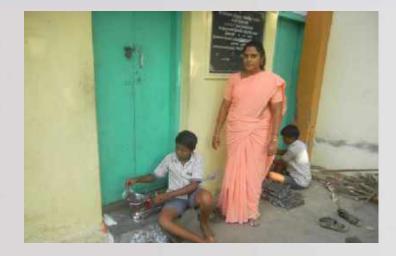

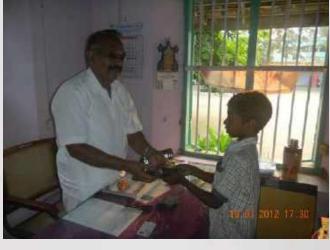

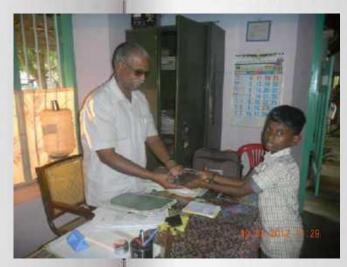

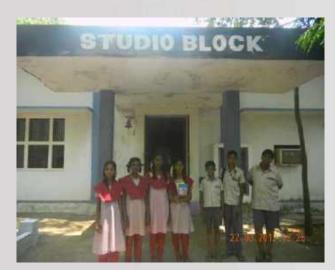

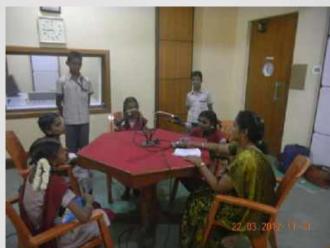

Radio program on Vermicompost

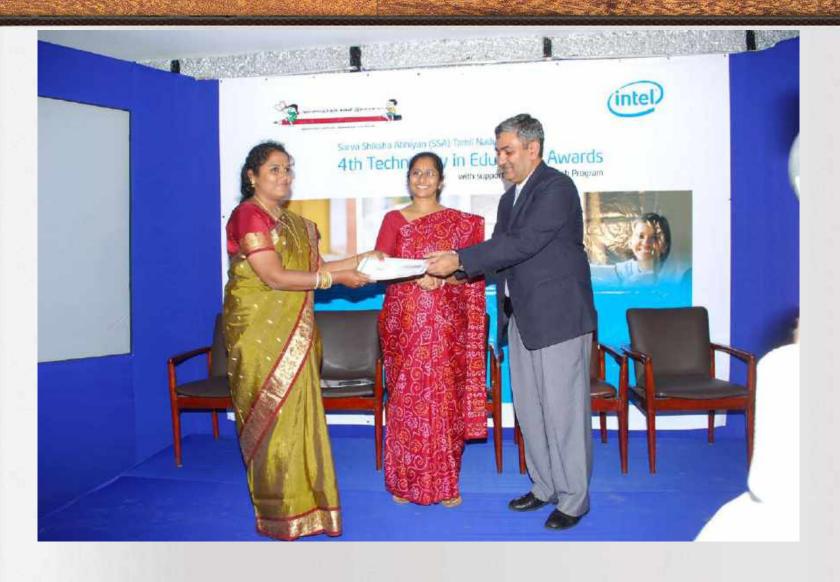

### Design For Change - Project

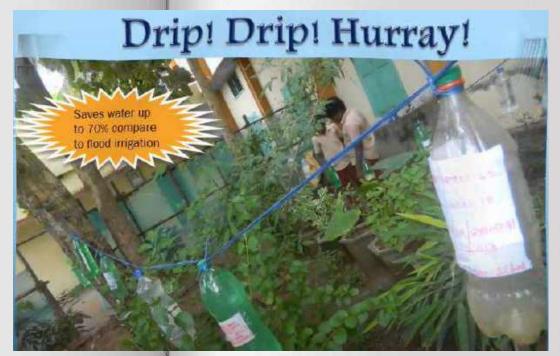

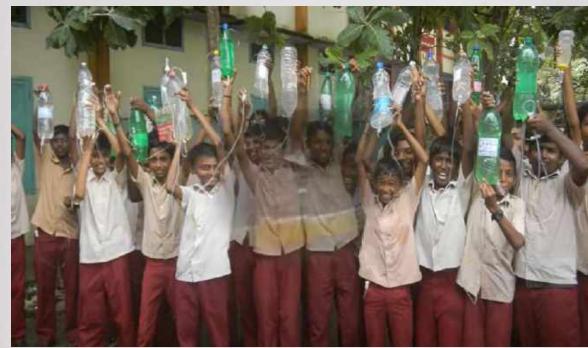

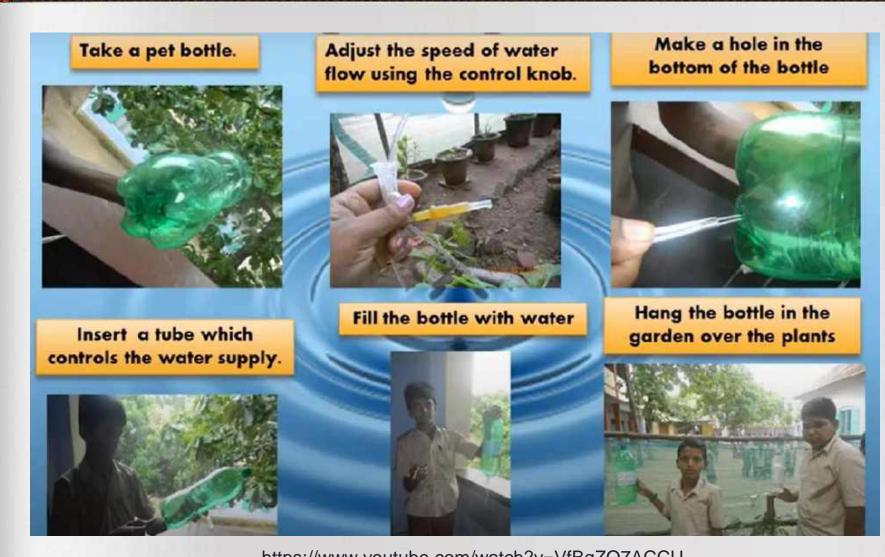

https://www.youtube.com/watch?v=VfBqZO7ACCU

## **Impacts of PBL:**

- > Teacher students Bond is increased
- Taking them out of the classroom and facilitating them to learn by doing is enjoyed by the students.
- > Learning happened without any force...
- ➤ They became more disciplined and scored high marks..
- ➤ Critical thinking, Decision making, Problem solving, Group dynamics, Collaborative work Everything is developed among the students.

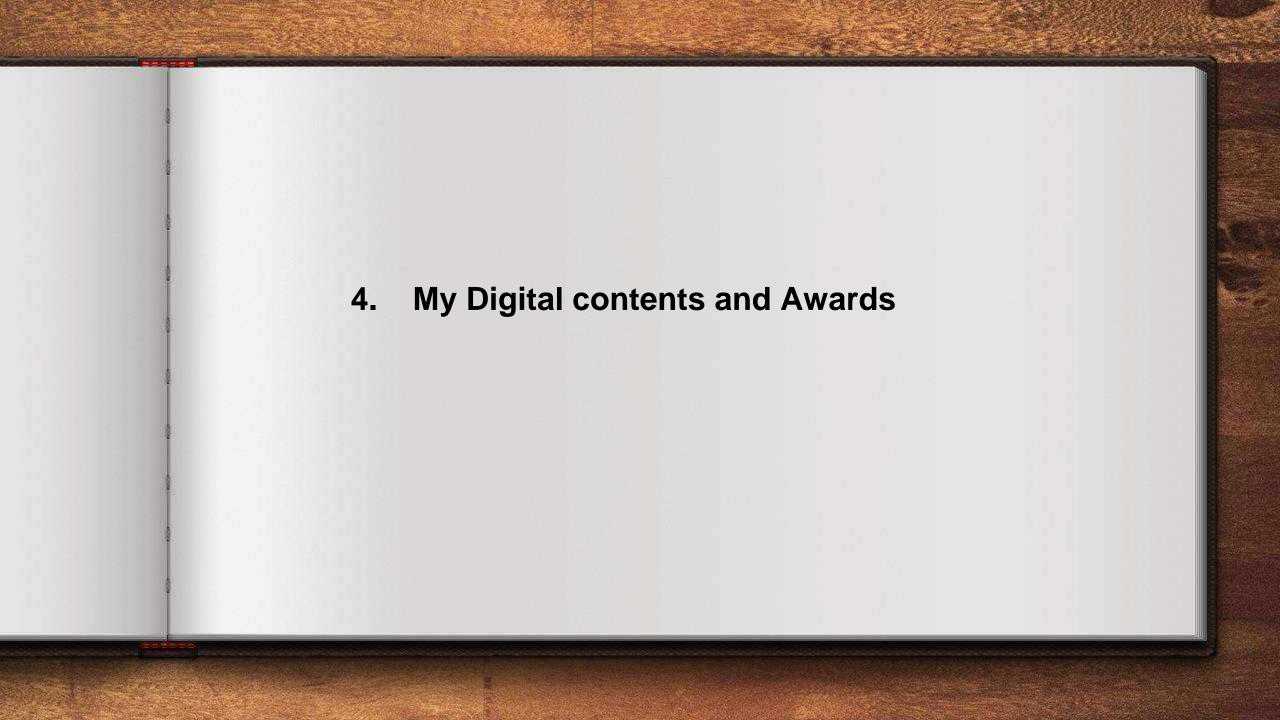

## My E-Contents (Power Point Presentations)

| Contents                       | Links                                                                        | No of Views |
|--------------------------------|------------------------------------------------------------------------------|-------------|
| Presidents of India            | https://www.slideshare.net/kohilabala/presidents-6712090                     | 7996 views  |
| Ministers of Tamil nadu        | https://www.slideshare.net/kohilabala/ministers-of-tamilnadu                 | 8162 views  |
| India before after 1947        | https://www.slideshare.net/kohilabala/india-before-after-1947                | 7,168 views |
| Ocean waves                    | https://www.slideshare.net/kohilabala/ocean-waves                            | 1,221 views |
| The solar system               | https://www.slideshare.net/kohilabala/the-solar-system-6712340               | 616 views   |
| The universe                   | https://www.slideshare.net/kohilabala/the-universe-6712355                   | 433 views   |
| English alphabet               | https://www.slideshare.net/kohilabala/-6english-alphabet712364               | 1,083 views |
| Global warming and its impacts | https://www.slideshare.net/kohilabala/global-warming-and-its-impacts-6770807 | 3,726 views |
| Birds of Tamilnadu             | https://www.slideshare.net/kohilabala/birds-of-tamilnadu                     | 4,747 views |
| Animals of Tamilnadu           | https://www.slideshare.net/kohilabala/animals-of-tamilnadu                   | 5,054 views |
|                                |                                                                              |             |

| WW1 Part 1                     | https://www.youtube.com/watch?v=QmxMs0dq4c4 |
|--------------------------------|---------------------------------------------|
| Imperialism                    | https://www.youtube.com/watch?v=1nM7p9UC6zA |
| My ICT Awards                  | https://www.youtube.com/watch?v=ACVnpvpOpKU |
| Process of Digestion (English) | https://www.youtube.com/watch?v=poE-AwtIZEg |
| Process of Digestion (Tamil)   | https://www.youtube.com/watch?v=iAzSCJtWU7Q |
| 9 His Unit 1(Part 5)           | https://www.youtube.com/watch?v=NoO9Jsz6P3k |
| Ancient Pataliputhra view      | https://www.youtube.com/watch?v=6Jv_e8abkhQ |
|                                |                                             |
|                                |                                             |
|                                |                                             |
|                                |                                             |

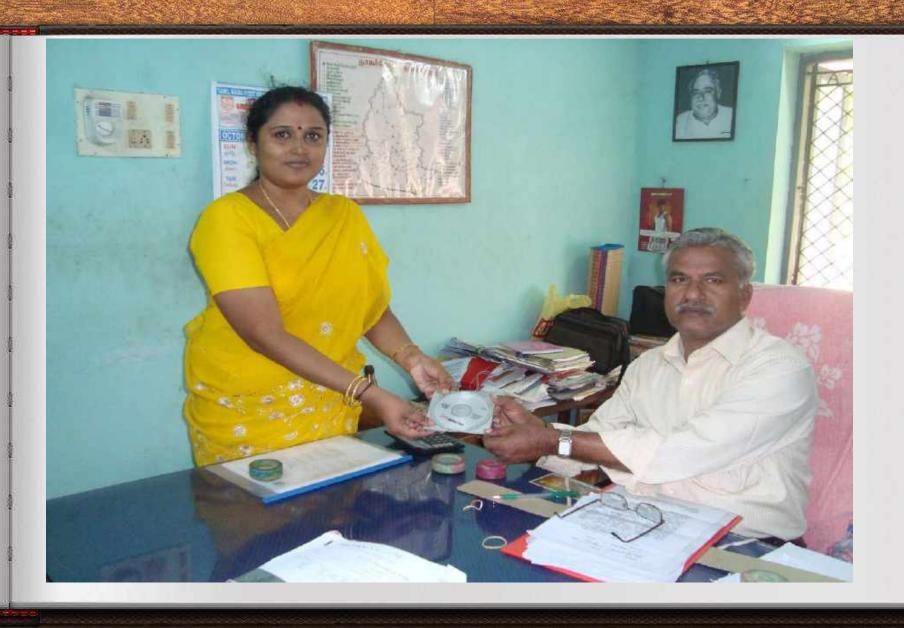

I gave my E-contents CDs to our District Educational Officer to distribute to the Schools in our district.

#### My animation Project

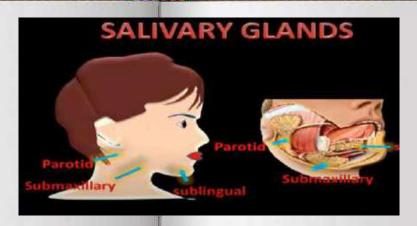

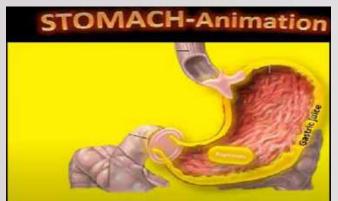

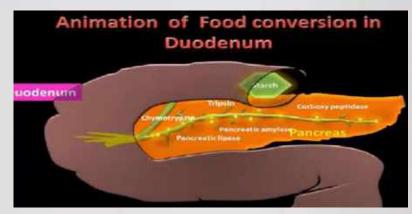

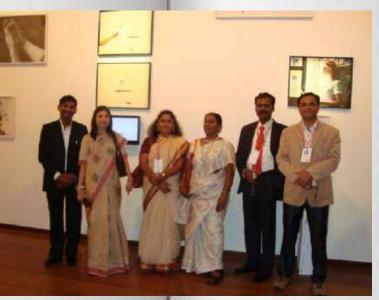

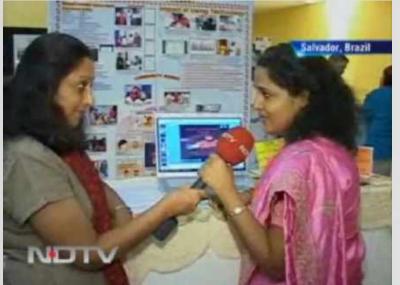

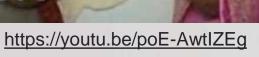

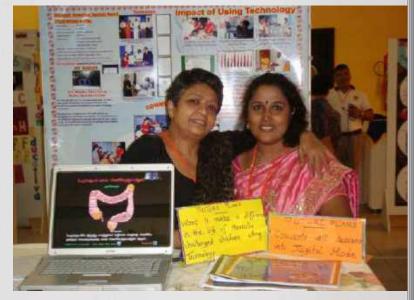

I sent that animation to Microsoft Innovative Leadership Awards contest. There were 15,220 projects were submitted by the teachers from Pan India. The final Evaluation was conducted by MHRD and 6 country winners were selected. I was one among them.

#### Microsoft Regional Innovative teacher's conference held in Salvador, Brazil

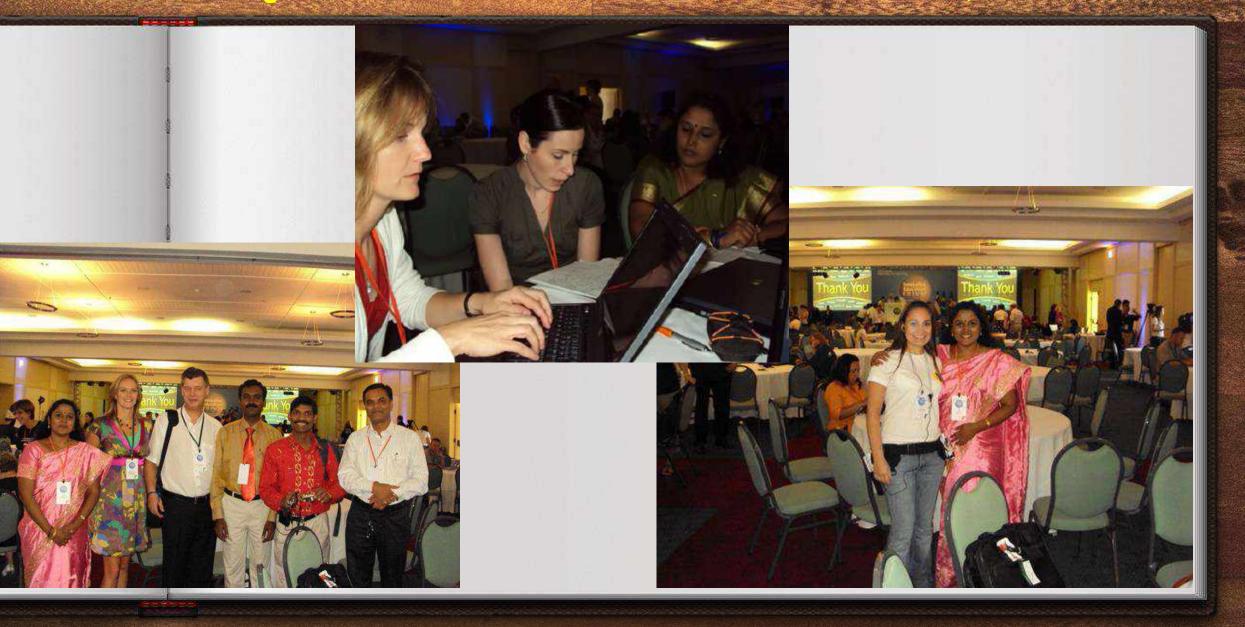

## ICT - National Award in 2011

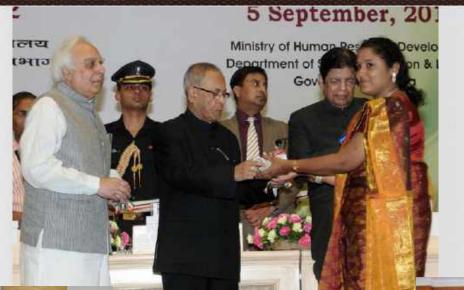

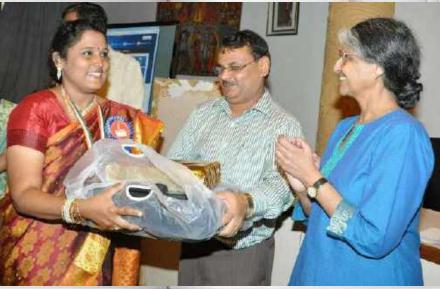

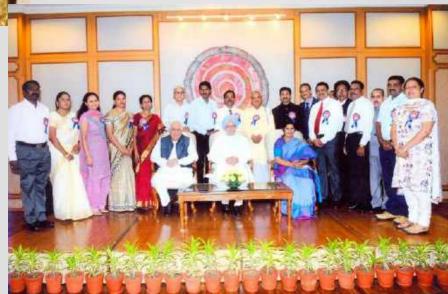

#### GSE member for the Group Study Exchange Program - Lexas

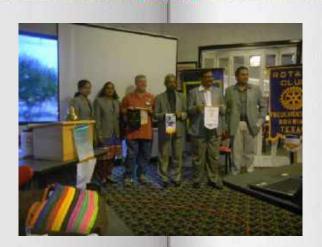

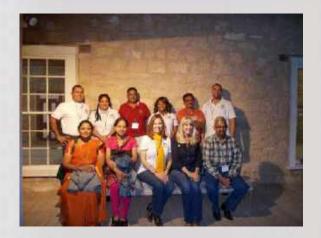

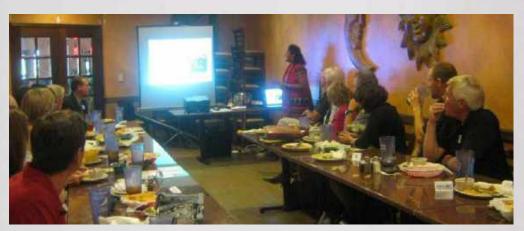

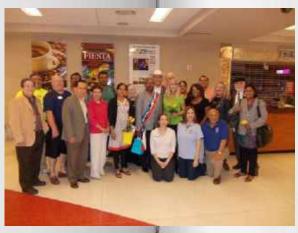

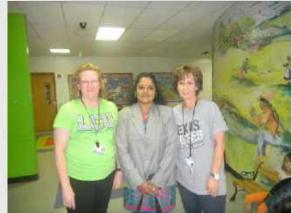

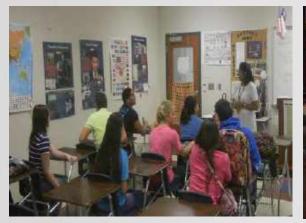

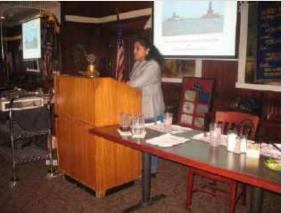

### Schools in Texas

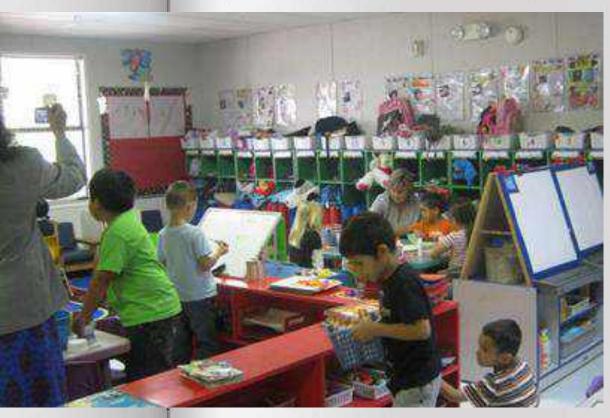

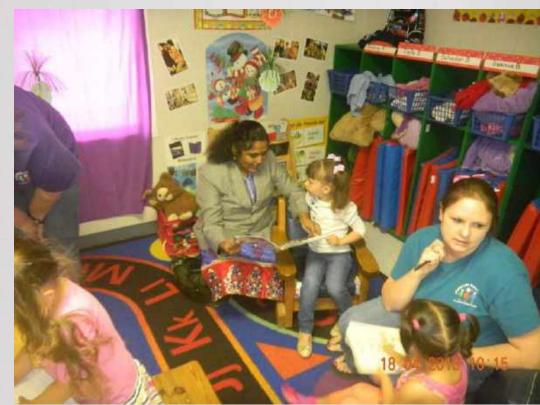

## Libraray in a Primary School in Texas

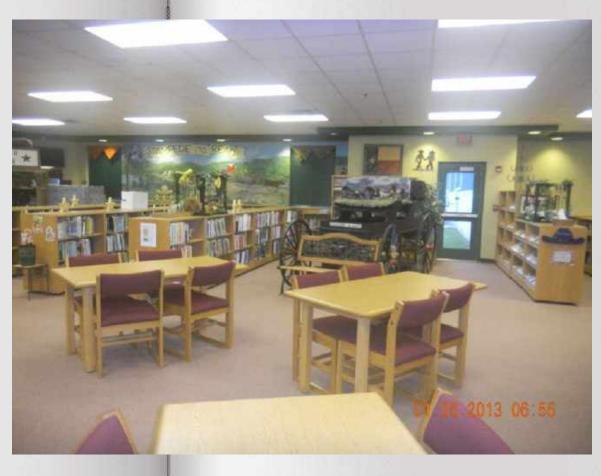

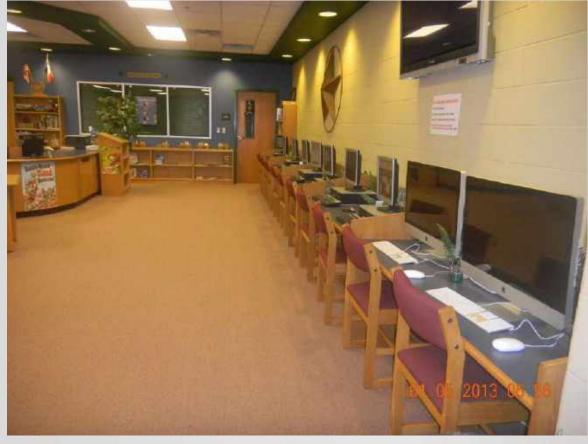

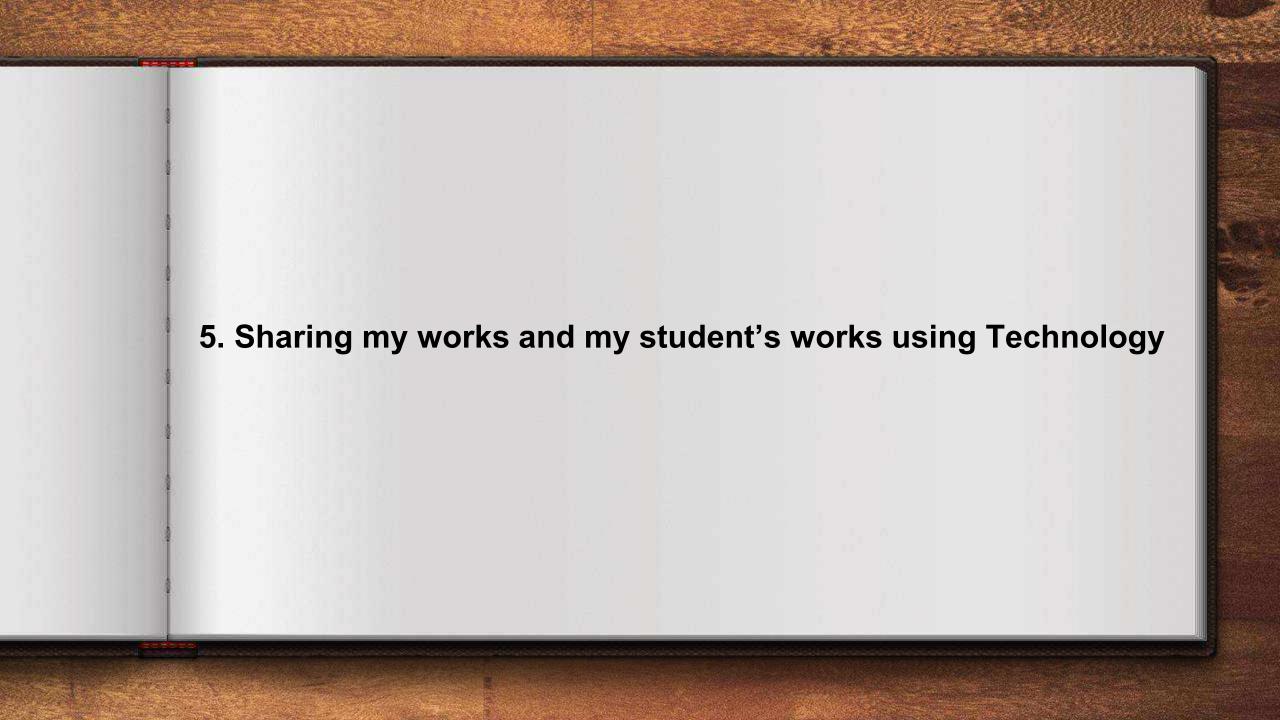

#### Sharing my works with World teachers community

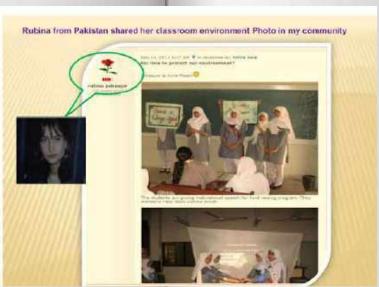

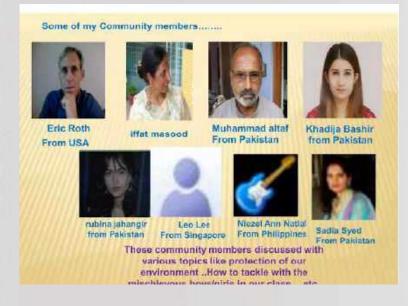

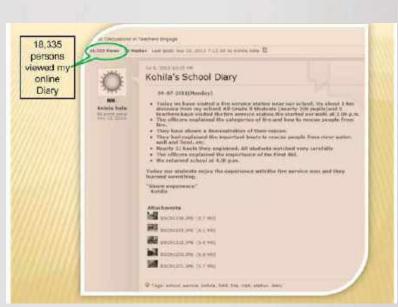

#### Sharing my works with World teachers community

https://myinnovativeclassroom.blogspot.com/

https://smrvhssherbalgarden.blogspot.com/

https://myschooldiary2012.blogspot.com/

https://tnrmsasocial.blogspot.com/

https://kkictteam.blogspot.com/

http://gse3212.blogspot.com/

# 6. My ICT Workshops (To Learn and Share)

#### Workshop to develop and review ICT in Education course content for teachers at CIET, Delhi

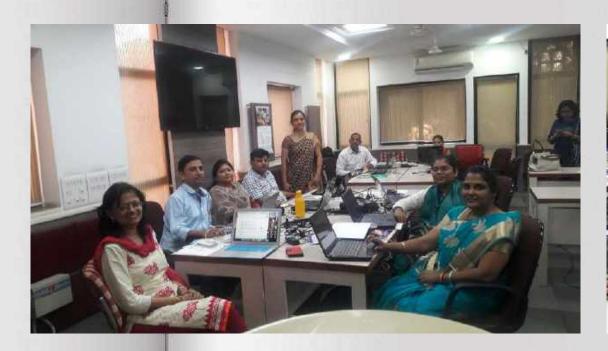

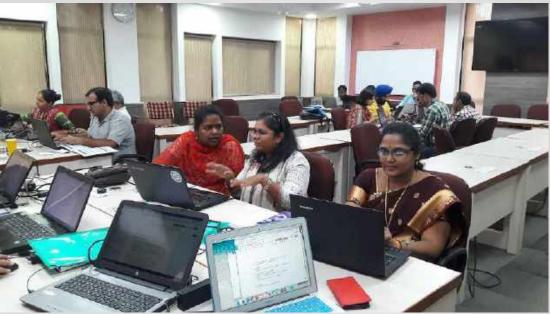

In workshops we do some work for our students.. At the same time, we learn something new from there..

#### CT training in CIET-Delhi

#### **School Bhuvan**

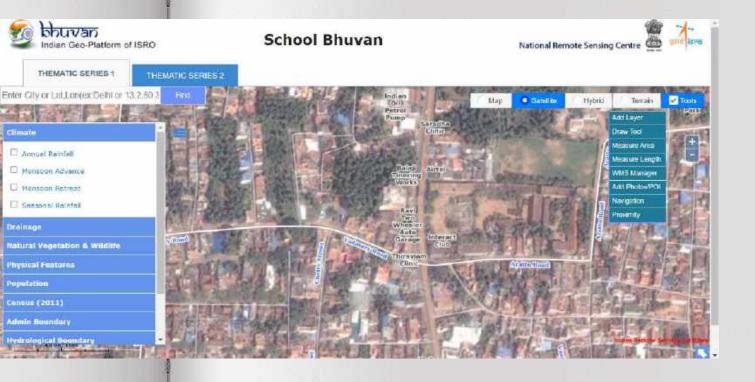

## ICT CORNER page in Tamilnadu Text book

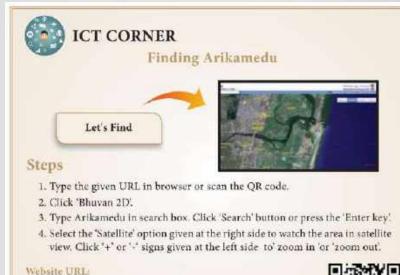

http://bhuvan.nrsc.gov.in/bhuvan links.php#

#### Website URL:

https://play.google.com/store/apps/details?id=com.prajwal.history. science.isro.bluvan.earth.map.satellite

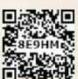

#### Tamil Virtual Academy – E-content Preparation workshop in 2016

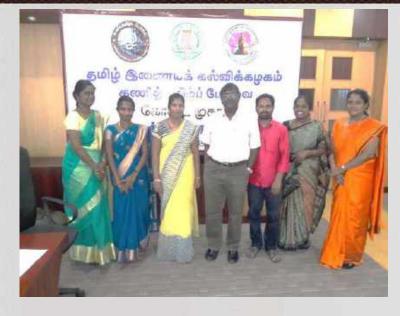

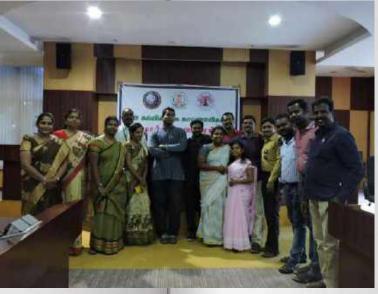

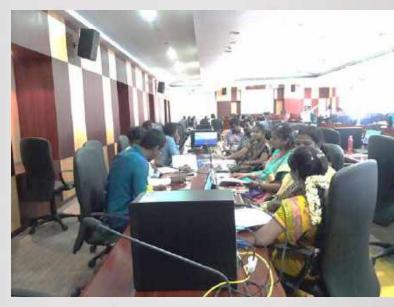

#### Arvind Guptha Videos and Khan Academy Videos - Translation Work

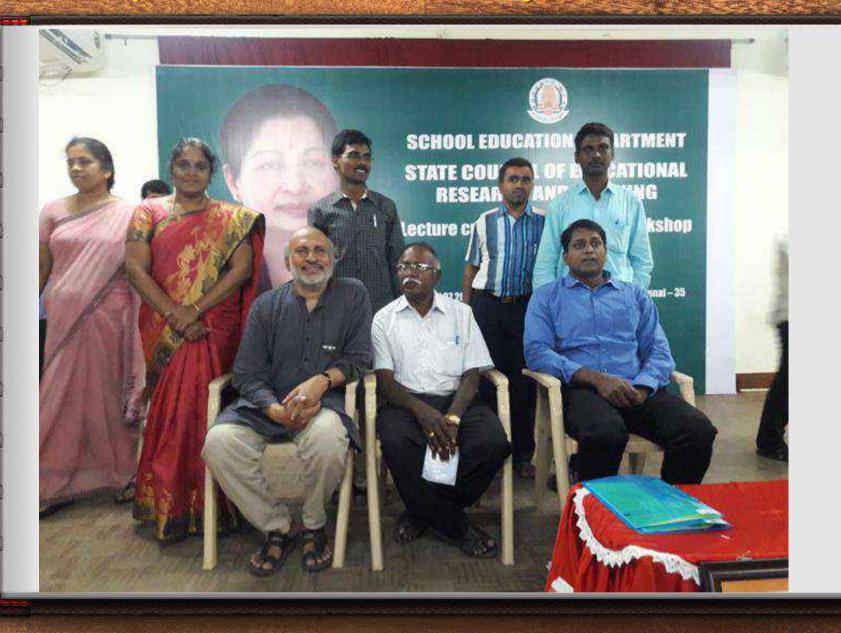

#### TEXT BOOK WORKSHOP

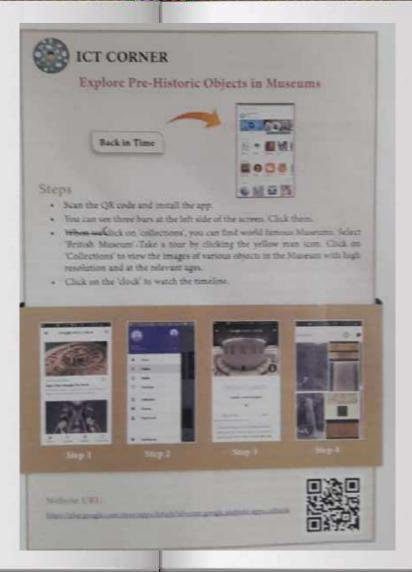

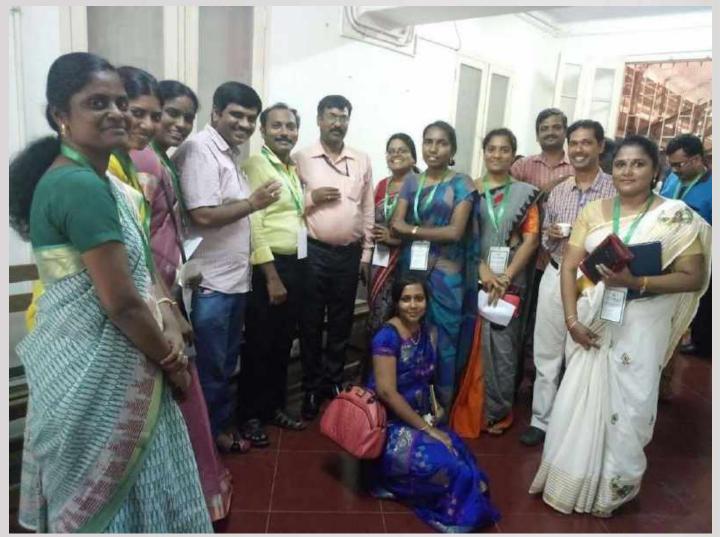

#### Econtent workshops

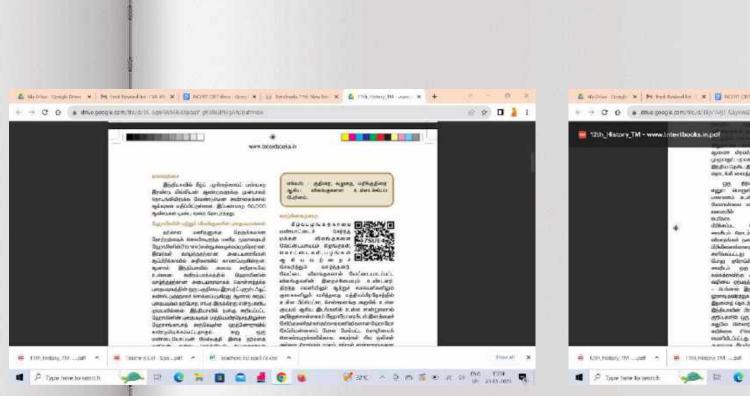

11th History-Scan the QR code to watch my Video

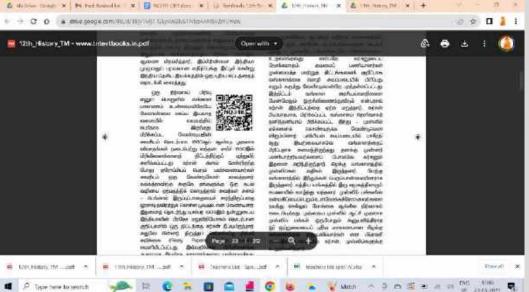

12th History-Scan the QR code to watch my Video

7. My ICT trainings and Service as a Resource Person (To Learn and Share)

## PBL Training-Sarva Shiksha Abhiyan

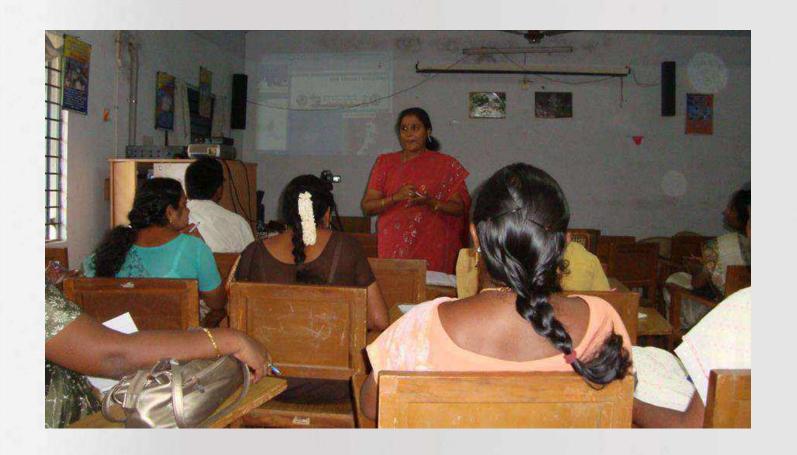

## PBL Training-Sarva Shiksha Abhiyan

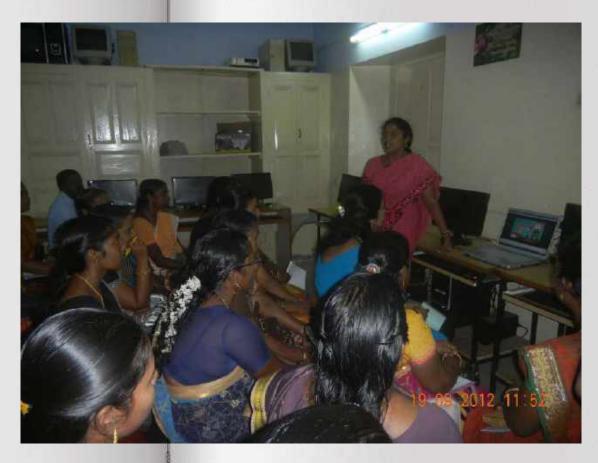

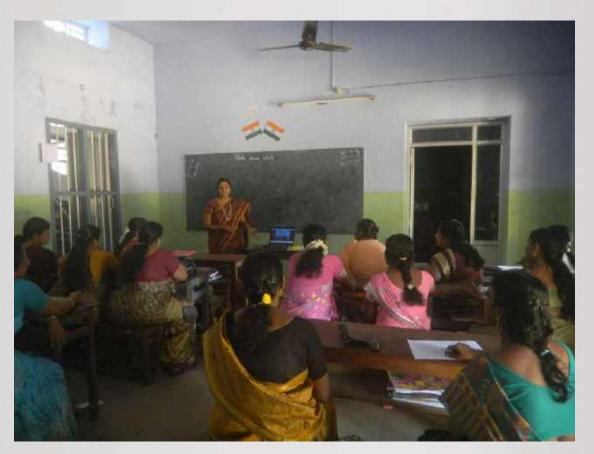

19-09-2012 18-08-2012

#### FOSS Training, SCERT

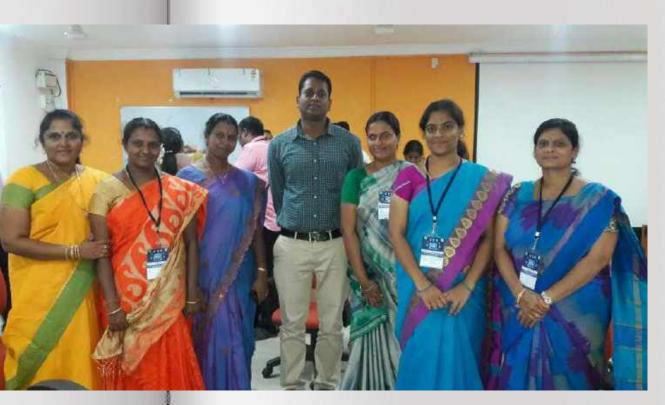

**FOSS Training, SCERT** 

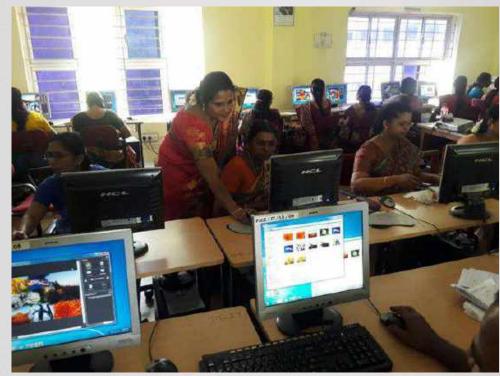

**FOSS training in DIET, Kanyakumari Dist.** 

### Reinous school

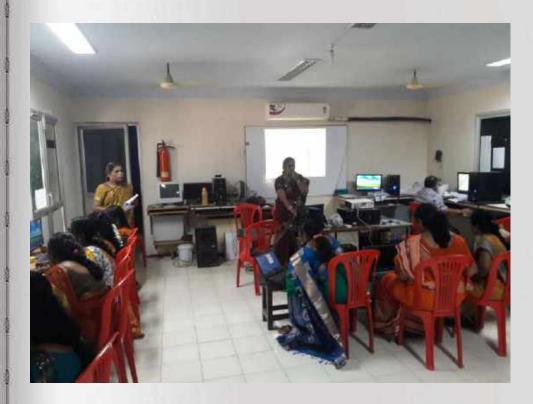

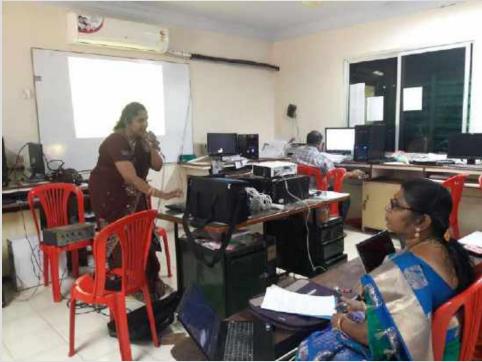

#### ICT RP training-RMSA

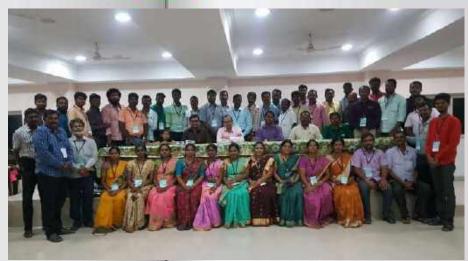

RMSA RP training- SIEMAT, Chennai

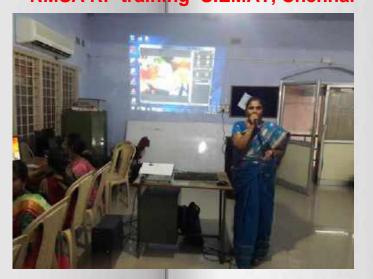

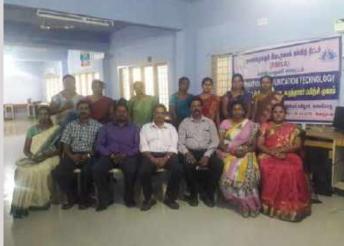

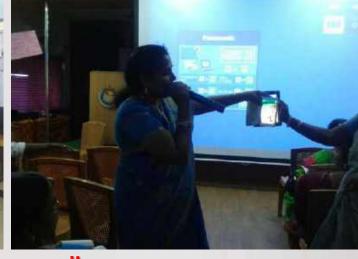

**ICT training for B.T.Asst.- Nagercoil** 

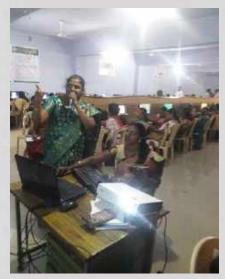

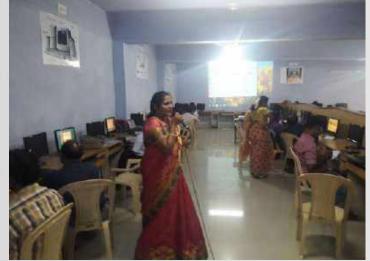

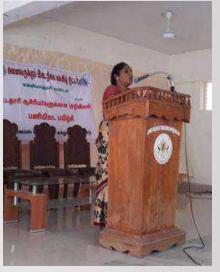

#### **Impact of ICT Trainings:**

I trained many teachers to create

- PowerPoint Presentation (To create simple animations using it\_
- NHM writer(To type in Tamil)
- Photo collage (To create albums)
- > Audacity (To record and Edit their voice)
- Photo story (To tell a story)
- ➤ Hot Potatoes.( To evaluate) Etc.

These are simple tools for the beginners. But Using these software they can create their own digital content for their teaching and can evaluate their students.

#### CT training in RIE, Mysore

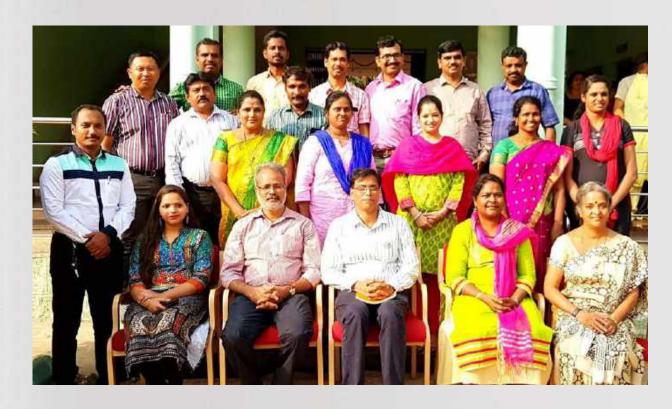

Training on ICT initiatives like ICT Curriculum, Open Educational Resources, Development of e-resources (using studio facility & FOSS), Digitisation of educational resources, ICT-Pedagogy integration

# 8. Awareness programs (Through All India Radio)

#### Awareness Programs Through All India Radio

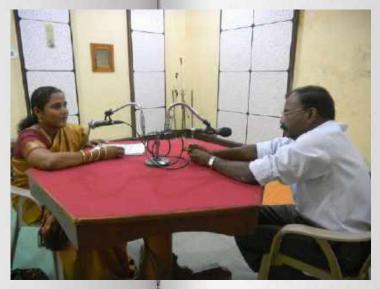

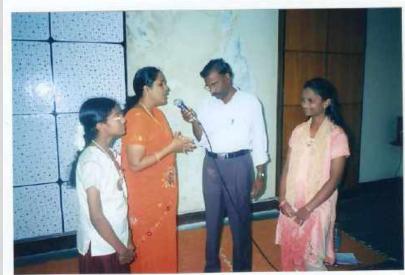

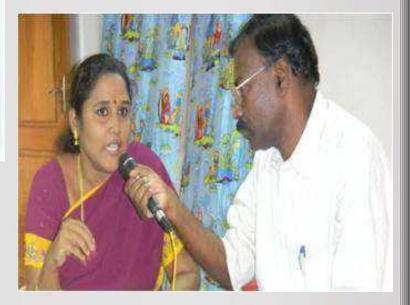

I have given the awareness programs through All India Radio on

- > Global warming and its impacts
- World Water Day
- ➤ World Ozone Day

#### Duning Lockdown

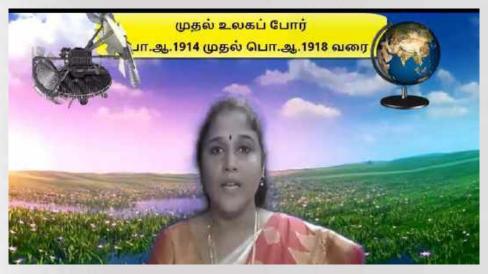

Anatomically, modern humans, called Homo sapiens (wise man), first appeared around 3,00,000 years ago in Africa. It is believed that these modern humans eventually migrated and dispersed into various parts of the world from around 60,000 years ago.

#### **Prehistoric Cultures**

Prehistoric period does not have evidence of writing. While the fossil bones are classified as various species such as Homo habilis, Homo erectus and Neanderthalensis,

Evolution of Humans and Society - Prenistoric Period

symmetry and corv (perception) skills. Lower Paleolithic tools are also known making tradition cor to 60,000 years ago i

Acheulian - They a place recogni called Heng

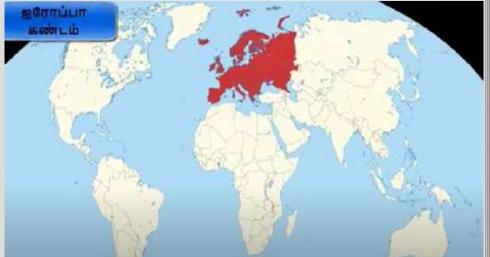

#### Some of my Online class during Lockdown

https://www.youtube.com/watch?v=HQuWnuuuKCI https://www.youtube.com/watch?v=1nM7p9UC6zA https://www.youtube.com/watch?v=uKtAxNA-BqM https://www.youtube.com/watch?v=NoO9Jsz6P3k https://www.youtube.com/watch?v=yADhaOyFwzw

#### E-Content creation Work Done in the past 2 Years( 2021 September-2023 March)

| SI.No | Nature of work                              | Total work Done |
|-------|---------------------------------------------|-----------------|
| 1     | No of TIC TAC VOICE OVER                    | 137             |
| 2     | No of TIC TAC VIDEOS EDITED                 | 183             |
| 3     | No.of ARVIND GUPTA SCRIPTS Translated       | 31              |
| 4     | No.of ARVIND GUPTA VIDEOS EDITED            | 53              |
| 5     | No.of PUTHTHAGA POONGOTHTHU scripts written | 5               |
| 6     | No of TIC TAC Scripts written               | 6               |
| 7     | No of LIFE LAB VIDEOS - Scripts written     | 15              |
| 8     | No of LIFE LAB VIDEOS Edited                | 15              |

## 9. My services other than Teaching (Guide Captain & NGC Co-Ordinator)

#### Other Works apart from Teaching

#### **Guide Captain**

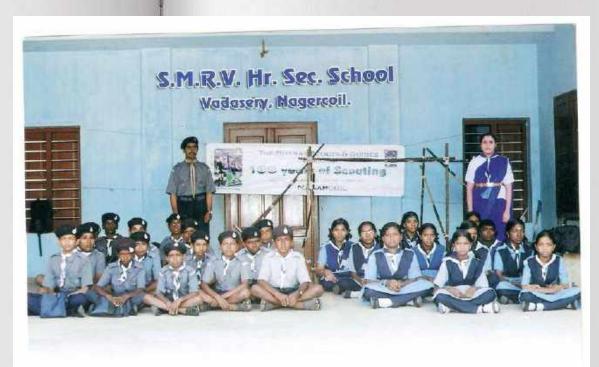

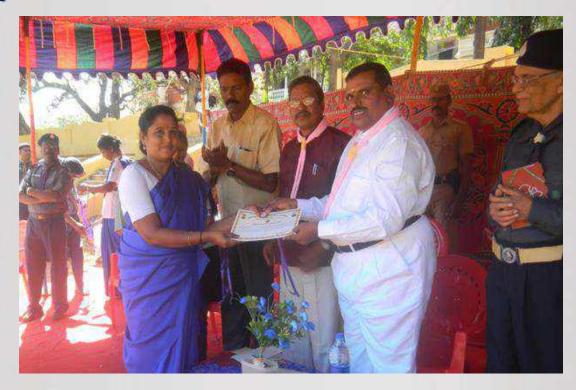

I served as a Guide captain for 3 years and trained 28 students to get the Rajya Purashkar award and 3 students the Rashtrapathi award.

#### National Green corps coordinator in our school

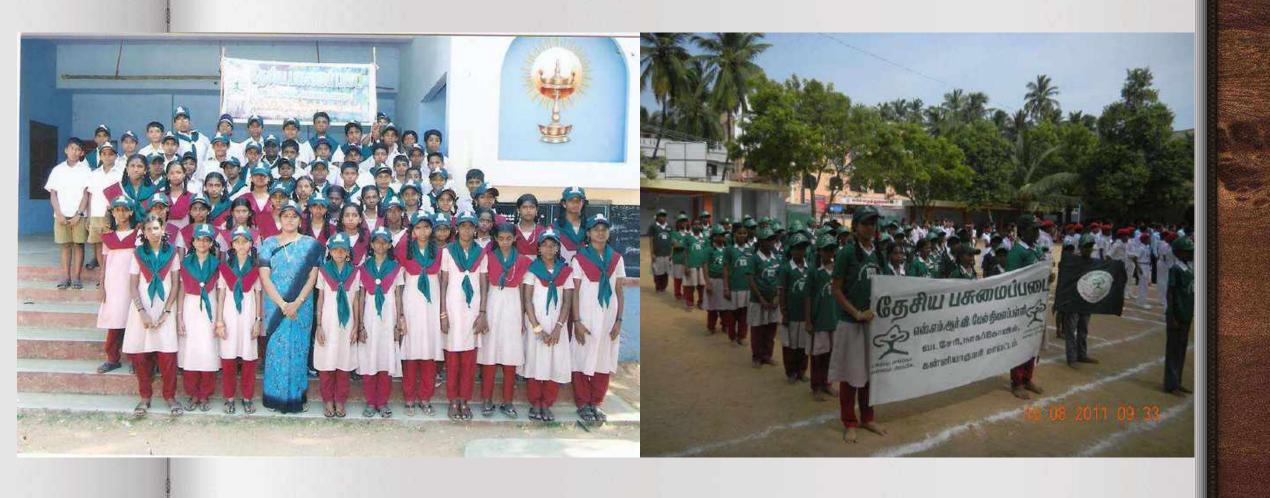

#### List of Awards Received by my students and Myself

| SI.No.         | Position       | Awards                                                                                             | Year      |
|----------------|----------------|----------------------------------------------------------------------------------------------------|-----------|
| 1              | Guide Captain  | Trained 9 students to get Rajyapurashkar award                                                     | 2004-2005 |
| 2              | Guide Captain  | Trained 7 students to get Rajyapurashkar award                                                     | 2005-2006 |
| <mark>3</mark> | Guide Captain  | Trained 12 students to get Rajyapurashkar award                                                    | 2006-2007 |
| <mark>4</mark> | Guide Captain  | Trained 2 students to get Rashtrapathi award                                                       | 2006-2007 |
| 5              | Sec.Gr.Teacher | Block Level - Best Teacher Award                                                                   | 2006-2007 |
| 6              | Sec.Gr.Teacher | District Level - Integration of Technology in Education Award                                      | 2006-2007 |
| 7              | Sec.Gr.Teacher | State Level - Integration of Technology in Education Award                                         | 2008-2009 |
| 8              | Sec.Gr.Teacher | State Level - Integration of Technology in Education Award                                         | 2009-2010 |
| 9              | Sec.Gr.Teacher | National level - Microsoft Innovative Leadership Awards                                            | 2009-2010 |
| 10             | Sec.Gr.Teacher | State Level - Integration of Technology in Education Award                                         | 2010-2011 |
| 11             | B.T.Asst       | National ICT Award Winner                                                                          | 2011-2012 |
| 12             | B.T.Asst       | National Level - Design For Change – Winner of one of the Top 100 Projects (Project Guide Teacher) | 2012-2013 |
| 13             | B.T.Asst       | Rotary International GSE Team member- Texas visit                                                  | 2013-2014 |

#### My Future Plans

To create History videos with simple animations related to Important Events in Indian History and contemporary World History.

- > Passion in work leads us to get recognition.
- Honesty and hard work bring success and honours....
- ➤ I always wanted to be a Teacher who is loved by her students. My teaching should be effective and attractive. I am working towards that.. I think that attitude bring success to me..

#### Acknowledgement

- ➤ I would like to thank S.M.R.V.Hr.Sec.school management for giving me this job and supporting me in all my efforts.
- ➤ I am extremely grateful to our School Education Department, SSA, SCERT, CIET, NCERT for providing ICT trainings to us to empower us to provide quality education to our students.
- > Thanks to my colleagues who supported and encouraged me in my works...
- ➤ Thanks to all organizations who recognized my sincere work and appreciated and encouraged me..
- > Thanks to my students who made my dream come true. Thanks for your cooperation to implement my innovative practices with you.
- This endeavor would not have been possible without my family support. I wish to convey thanks to my family for supporting me in all my efforts.
- ➤ Thanks to CIET for giving this opportunity to share my success story in Social Media..
- > Thanks for the viewers who are watching this story patiently...